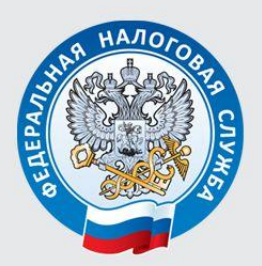

УПРАВЛЕНИЕ ФЕДЕРАЛЬНОЙ НАЛОГОВОЙ СЛУЖБЫ ПО ЧЕЛЯБИНСКОЙ ОБЛАСТИ

# ЕДИНЫЙ НАЛОГ НА ВМЕНЕННЫЙ ДОХОД ДЛЯ ОТДЕЛЬНЫХ ВИДОВ ДЕЯТЕЛЬНОСТИ

ВОПРОСЫ И ОТВЕТЫ

Челябинск 2015

# Интернет - путеводитель по единому налогу на вмененный доход

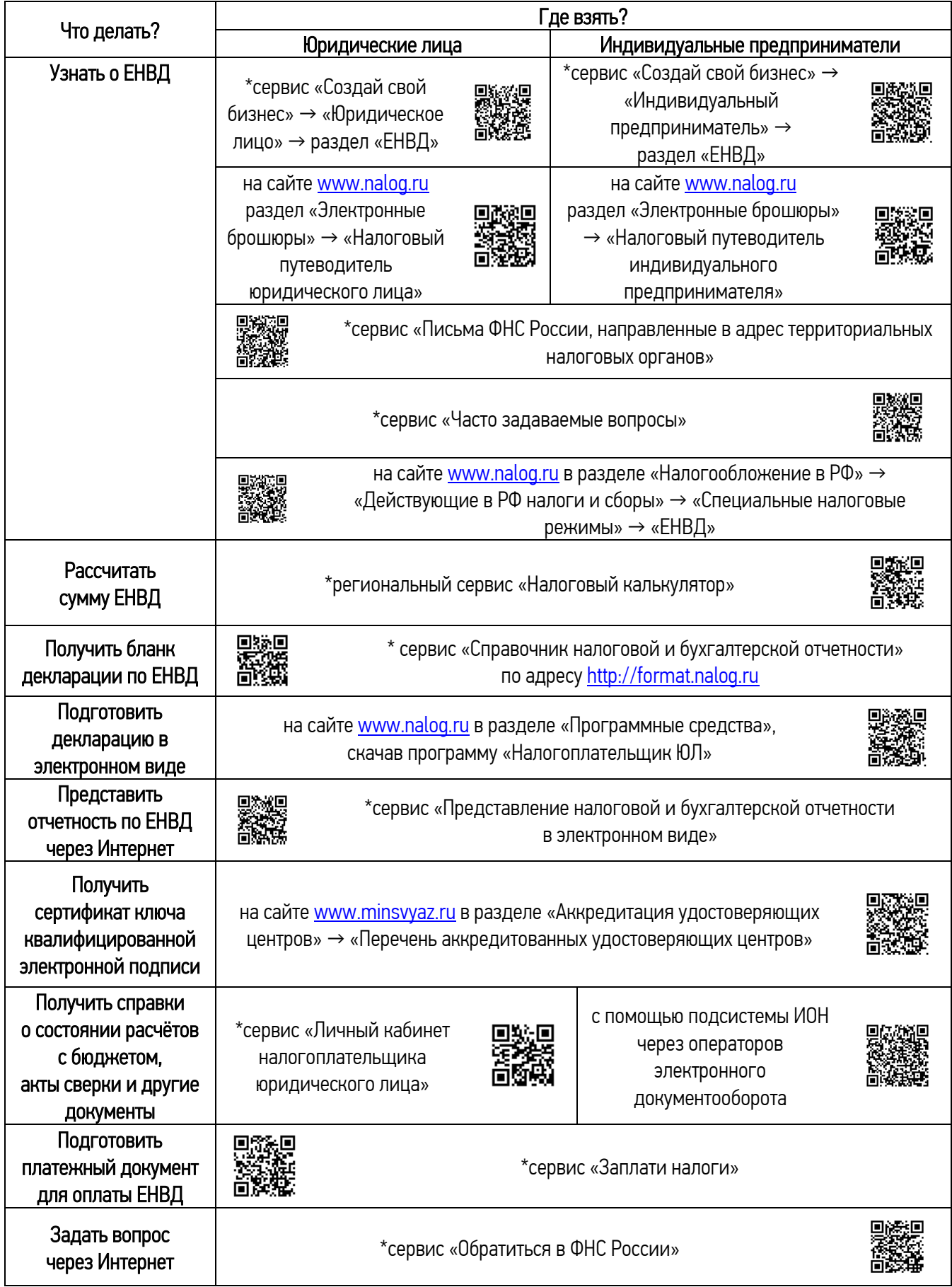

\* все электронные сервисы расположены на сайте <u>www.nalog.ru</u>

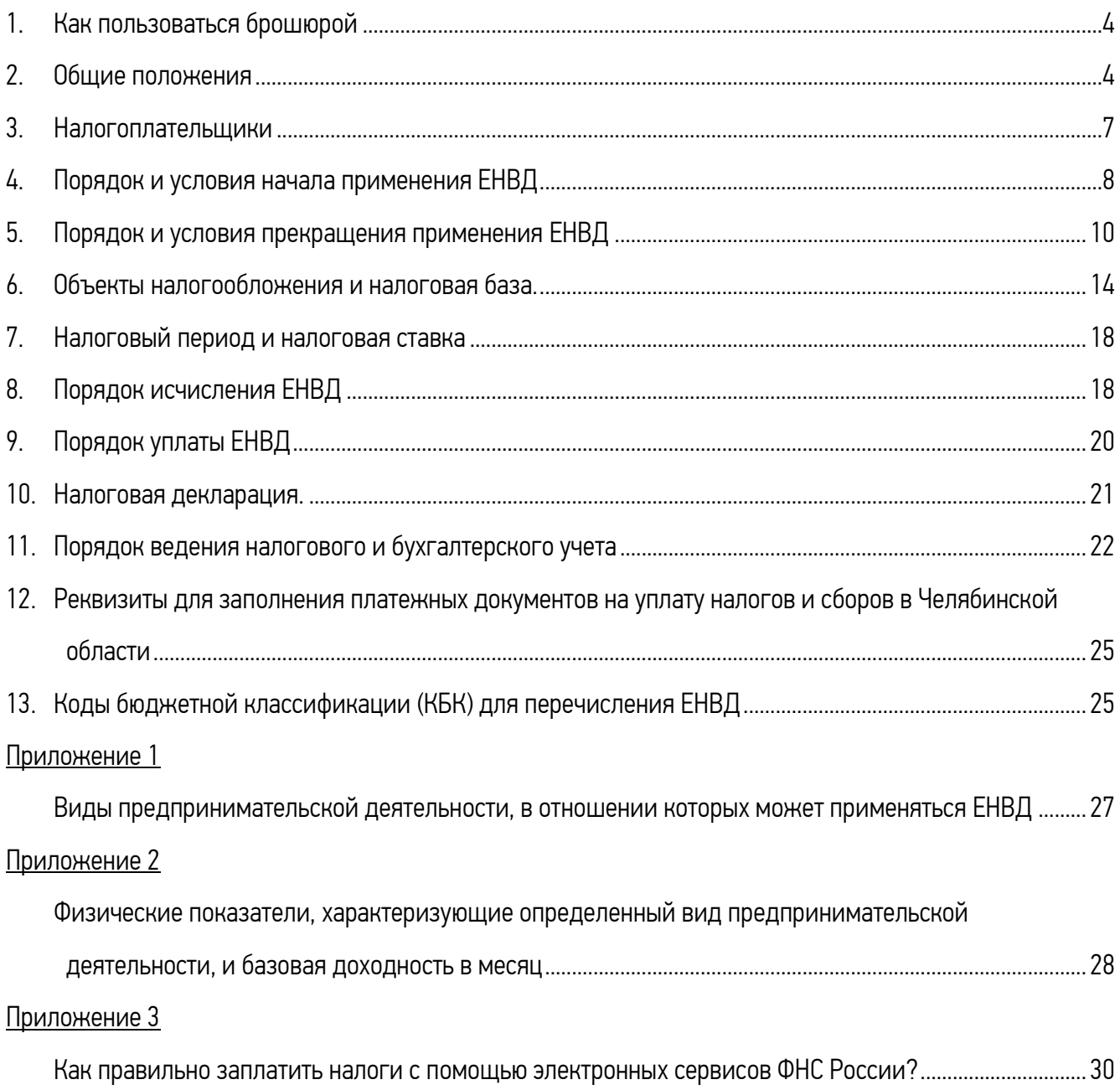

#### 1. Как пользоваться брошюрой

<span id="page-3-0"></span>В целях удобства и простоты получения информации в брошюре использованы QR-коды, с помощью которых можно оперативно открыть любую страницу сервиса Налоговой службы.

Для использования QR-кода нужно взять мобильное устройство (карманный персональный компьютер, телефон с камерой, планшет), включить программу «Сканер штрих-кодов» для считывания кода (устанавливается бесплатно) и навести объектив камеры на изображение кода. Устройство получит ссылку на сервис ФНС России в сети Интернет, пройдя по которой можно воспользоваться электронной услугой.

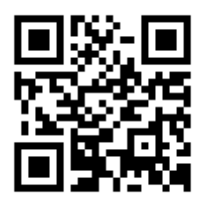

#### 2. Общие положения

# <span id="page-3-1"></span>Что такое система налогообложения единым налогом на вмененный доход для отдельных видов деятельности?

Система налогообложения в виде единого налога на вмененный доход для отдельных видов деятельности (далее – ЕНВД) – один из специальных налоговых режимов, являющийся альтернативой общему режиму налогообложения, предназначенный для применения индивидуальными предпринимателями и организациями малого бизнеса.

Применять ЕНВД можно в добровольном порядке (абз. 2 п. [1 ст.](consultantplus://offline/ref=D7133BD7C184EC8A4B2BC3D90FF020176B53AAEE3D9E8A4A63D0865A6F0AF228270AB1CC455AHAk4H) 346.28 Налогового кодекса Российской Федерации [далее – Кодекс]), т.е. перейти на данный спецрежим налогоплательщик может по собственному усмотрению по отдельным видам деятельности.

Суть ЕНВД заключается в том, что при исчислении и уплате налога плательщики руководствуются размером вмененного им дохода, который установлен Кодексом (абз. 2 ст. [346.27,](consultantplus://offline/ref=531D7F308A1F873BB4F023125C6D9A0D58780B3B3F16F9815C71A7E1B2B953EB379731B7A80AZ7dCI) ст. [346.29](consultantplus://offline/ref=531D7F308A1F873BB4F023125C6D9A0D58780B3B3F16F9815C71A7E1B2B953EB379731B7A00B79C9Z5d6I) Кодекса). При этом размер фактически полученного дохода значения не имеет.

Преимущество ЕНВД заключаются в освобождении лиц, применяющих данный налоговый режим, от части налогов, уплачиваемых при обычном режиме налогообложения (п. 4 ст. 346.26 Кодекса).

#### Каким документом вводится в действие ЕНВД на территории Челябинской области?

ЕНВД на территории Челябинской области вводится в действие нормативными правовыми актами представительных органов муниципальных районов и городских округов (п. 1 ст. 346.26 Кодекса).

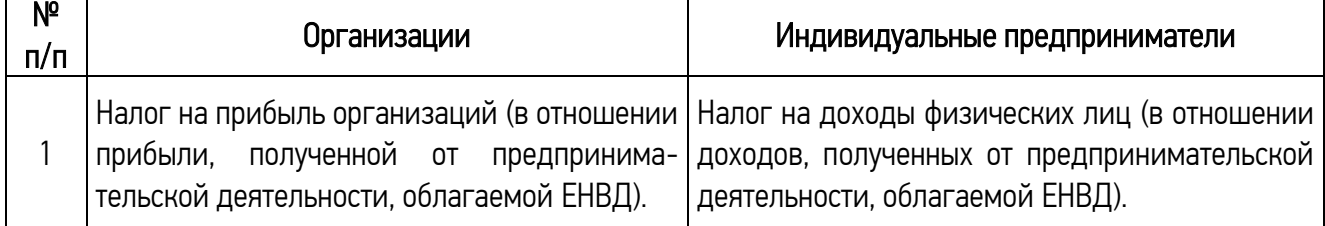

#### Какие налоги не платят лица, перешедшие на ЕНВД?

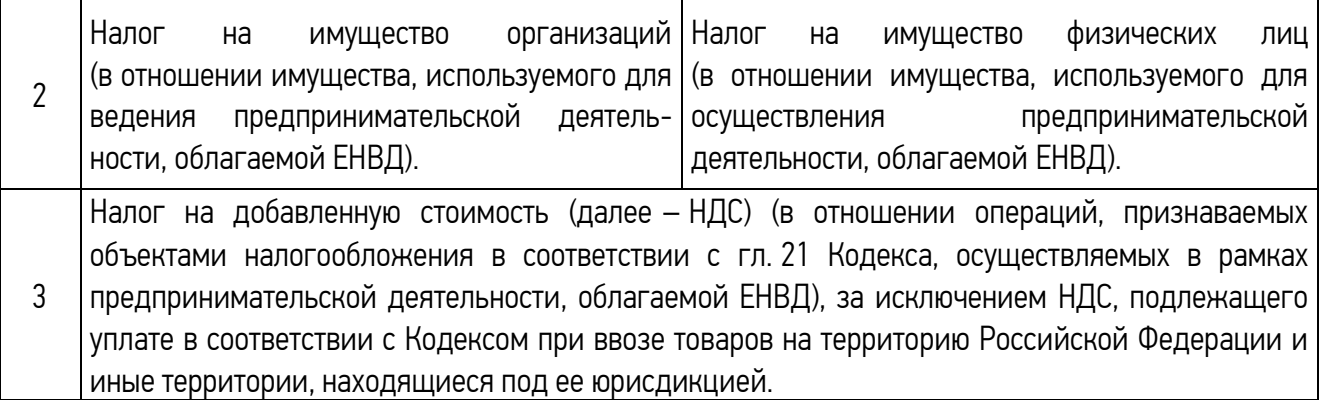

Вышеуказанный перечень является закрытым. Иные налоги уплачиваются организациями и индивидуальными предпринимателями, применяющими ЕНВД, в общеустановленном порядке (абз. 4 п. 4, абз. 2 п. 7 ст. 346.26 Кодекса).

# Пример:

Организация, применяющая ЕНВД, имеет в собственности транспортные средства и земельный участок.

Согласно ст. 357 Кодекса организация должна исчислять и уплачивать по транспортным средствам транспортный налог, а в соответствии с п. 1 ст. 388 Кодекса по земельному участку исчислять и уплачивать земельный налог.

Обратите внимание: организации и индивидуальные предприниматели, применяющие ЕНВД, не освобождаются от исполнения обязанностей налоговых агентов.

#### Какие виды деятельности могут облагаться ЕНВД?

ЕНВД применяется в отношении отдельных видов предпринимательской деятельности, перечисленных в п. 2 ст. 346.26 Кодекса, при соблюдении условий и ограничений, установленных главой 26.3 Кодекса:

- розничная торговля;
- общественное питание;
- бытовые, ветеринарные услуги;
- услуги по ремонту, техническому обслуживанию и мойке автомототранспортных средств;
- распространение и (или) размещение рекламы;
- услуги по передаче во временное пользование торговых мест, земельных участков;
- услуги по временному размещению и проживанию;
- услуги по перевозке пассажиров и грузов автотранспортом;
- услуги стоянок.

Перечень видов предпринимательской деятельности, в отношении которых может применяться ЕНВД, приведен в Приложении 1.

Обратите внимание: при осуществлении нескольких видов предпринимательской деятельности, подлежащих налогообложению ЕНВД в соответствии с гл. 26.3 Кодекса, учет показателей, необходимых для исчисления налога, ведется раздельно по каждому виду деятельности (п. 6 ст. 346.26 Кодекса).

Получить актуальную информацию о видах предпринимательской деятельности, в отношении которых может применяться ЕНВД на территориях муниципальных районов и городских округов Челябинской области, а также рассчитать сумму ЕНВД можно с помощью регионального сервиса «Налоговый калькулятор» → «Расчет ЕНВД» на сайте [www.nalog.ru](http://www.nalog.ru/) в разделе «Электронные сервисы».

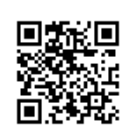

# Когда нельзя применять ЕНВД?

Согласно п. 2.1. ст. 346.26 Кодекса ЕНВД не применяется, если:

1. деятельность осуществляется в рамках договора простого товарищества (договора о совместной деятельности);

2. деятельность осуществляется в рамках договора доверительного управления имуществом;

3. деятельность осуществляется налогоплательщиком, который относится к категории крупнейших в соответствии со ст. 83 Кодекса;

4. розничная торговля и оказание услуг общественного питания, указанные в [пп.](consultantplus://offline/ref=3A53EF428D0F34A1AA69E75DCAE3B42BDBC5253215C0586DF9DF1258B9FDD28E9F75518303816EO0M) 6 – пп. [9 п.](consultantplus://offline/ref=3A53EF428D0F34A1AA69E75DCAE3B42BDBC5253215C0586DF9DF1258B9FDD28E9F75518303816EODM) 2 ст. 346.21 Кодекса, осуществляются организациями и индивидуальными предпринимателями, перешедшими в соответствии с гл. [26.1](consultantplus://offline/ref=3A53EF428D0F34A1AA69E75DCAE3B42BDBC5253215C0586DF9DF1258B9FDD28E9F7551800368O2M) Кодекса на уплату единого сельскохозяйственного налога (далее – ЕСХН), и указанные организации и индивидуальные предприниматели [реализуют](consultantplus://offline/ref=3A53EF428D0F34A1AA69E75DCAE3B42BDBC5253215C0586DF9DF1258B9FDD28E9F75518108806EOCM) через свои объекты организации торговли и (или) общественного питания произведенную ими [сельскохозяйственную продукцию,](consultantplus://offline/ref=3A53EF428D0F34A1AA69E75DCAE3B42BDBC6233E16C4586DF9DF1258B9FDD28E9F7551830B81E58961O5M) включая [продукцию первичной переработки,](consultantplus://offline/ref=3A53EF428D0F34A1AA69E75DCAE3B42BDBC6233E16C4586DF9DF1258B9FDD28E9F7551830B81E48F61O4M) произведенную ими из сельскохозяйственного сырья собственного производства.

# Можно ли совмещать ЕНВД с иными режимами налогообложения?

Да. ЕНВД можно применять наряду с общей системой налогообложения и иными режимами налогообложения, предусмотренными законодательством Российской Федерации о налогах и сборах, – УСН, ЕСХН и патентной системой налогообложения (п. 1 ст. [346.26](consultantplus://offline/ref=6E60E710542346DDB756C1AB30E2168054EDE22E4756305C83C71C4DCCC2061F231C07549930B9r0K) Кодекса).

Обратите внимание: нельзя совмещать УСН и ЕНВД в отношении одного и того же вида деятельности на территории одного муниципального района или на территории нескольких районов одного городского округа (письмо Минфина России от 09.08.2013 № 03-11-11/32275).

# Пример:

Организация занимается розничной и оптовой торговлей. На территории, где осуществляется предпринимательская деятельность, в отношении розничной торговли введена система налогообложения в виде ЕНВД. В указанной ситуации организация может применять ЕНВД только по розничной торговле, а в отношении оптовой торговли вправе применять либо общую систему налогообложения, либо упрощенную систему налогообложения.

Обратите внимание: при совмещении ЕНВД с иными режимами налогообложения необходимо вести раздельный учет имущества, обязательств и хозяйственных операций в отношении деятельности, подлежащей обложению ЕНВД, и деятельности, в отношении которой налогоплательщики уплачивают налоги в соответствии с иным режимом налогообложения (п. 7 ст. [346.2](consultantplus://offline/ref=6E60E710542346DDB756C1AB30E2168054EDE22E4756305C83C71C4DCCC2061F231C07529739B9r2K)6 Кодекса).

#### 3. Налогоплательщики

<span id="page-6-0"></span>Налогоплательщиками ЕНВД признаются организации и индивидуальные предприниматели, осуществляющие предпринимательскую деятельность, в отношении которой на соответствующей территории может применяться ЕНВД, и добровольно перешедшие на уплату этого налога в порядке, установленном п. 3 ст. 346.28 Кодекса.

#### Кто не вправе перейти на ЕНВД?

На уплату ЕНВД не могут перейти (п. 2.2 ст. [346.26](consultantplus://offline/ref=A6E493B287C329152A816E39B04C62DE34258124FD27F6458F5B1E24FCDDE410940D657BA207b714K) Кодекса):

1. организации и индивидуальные предприниматели, средняя численность работников которых за предшествующий календарный год превышает 100 человек.

Обратите внимание: Согласно абз. 2 пп. 1 п. [2.2 ст.](consultantplus://offline/ref=05C5545952BE5E0665227042FACA0B8F97DB8A1CD75B63098A13B5D3D2F6AA17D6D4145911BDIDN0L) 346.26 Кодекса до 31.12.2017 ограничение по средней численности работников не распространяется на:

организации потребительской кооперации, действующие в соответствии с [Законом](consultantplus://offline/ref=05C5545952BE5E0665227042FACA0B8F97D9801CD15263098A13B5D3D2IFN6L) Российской Федерации от 19.06.1992 № 3085-1 «О потребительской кооперации (потребительских обществах, их союзах) в Российской Федерации» (далее – Закон № 3085-1);

хозяйственные общества, у которых единственными учредителями являются потребительские общества и их союзы, осуществляющие свою деятельность в соответствии с [Законом](consultantplus://offline/ref=05C5545952BE5E0665227042FACA0B8F97D9801CD15263098A13B5D3D2IFN6L) № 3085-1.

Среднюю численность работников необходимо определять по организации в целом и по всем фактическим видам предпринимательской деятельности независимо от применяемых режимов (п. [76.7](consultantplus://offline/ref=3C650E442386771AA9DE092C4F773092EBB1ABD6CCC46F81F7E826B8AEB4A021F0F5B4A5AD5AB25836G6L) Указаний по заполнению форм федерального статистического наблюдения, утвержденных приказом Росстата от 24.10.2013 № 428 [далее – Указания]). Поэтому в этот показатель включается численность работников филиалов, представительств и иных обособленных подразделений.

Обратите внимание: средняя численность работников является суммой значений следующих показателей (п. [77](consultantplus://offline/ref=17B005F1DA2D587FE10FB84E4AD961DA72035E8203BF32B6AA46D93F9FEFE1A853F63AA74E601D03yD37K) Указаний):

среднесписочной численности работников;

средней численности внешних совместителей;

средней численности работников, выполнявших работы по договорам гражданско-правового характера.

# Пример:

Определим среднюю численность работников организации за 2014 год исходя из следующих данных.

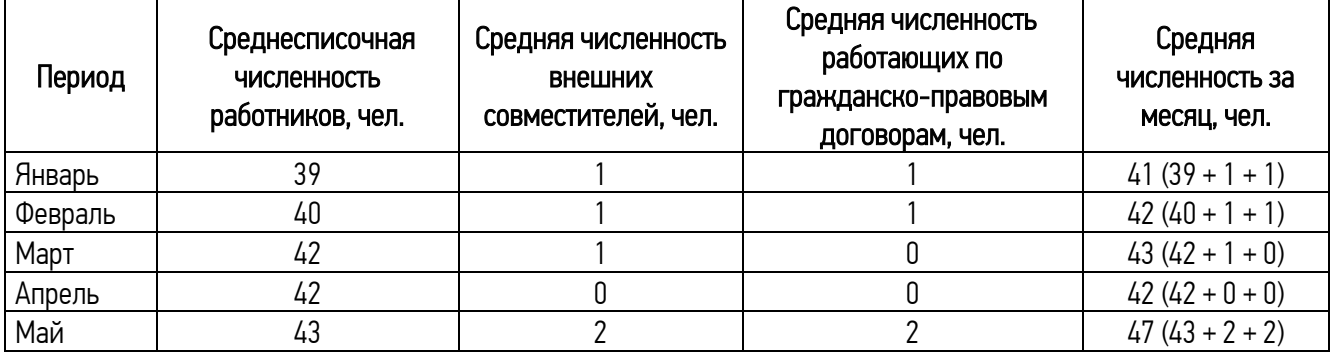

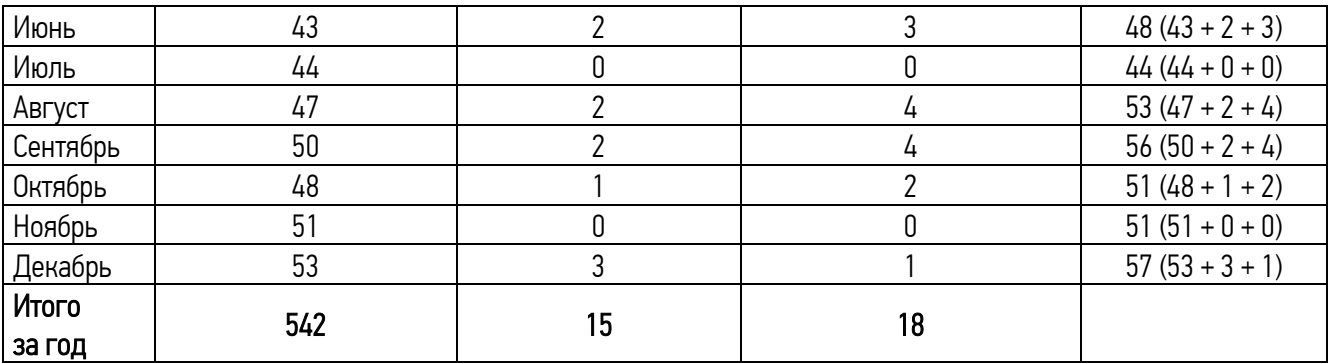

Следовательно, средняя численность работников организации за 2014 год составила 48 человек ([542 чел. + 15 чел. + 18 чел.] / 12).

2. организации, в которых доля участия других организаций составляет более 25%, за исключением:

организаций, уставный капитал которых полностью состоит из вкладов общественных организаций инвалидов, если среднесписочная численность инвалидов среди их работников составляет не менее 50%, а их доля в фонде оплаты труда – не менее 25%;

организаций потребительской кооперации, осуществляющих деятельность в соответствии с [Законом](consultantplus://offline/ref=23623E4EE99F3133DA492D4176AB30982D52C4259868E765D7A4724667zBN5L) № 3085-1;

хозяйственных обществ, единственными учредителями которых являются потребительские общества и их союзы, осуществляющие свою деятельность в соответствии с [Законом](consultantplus://offline/ref=23623E4EE99F3133DA492D4176AB30982D52C4259868E765D7A4724667zBN5L) № 3085-1.

3. учреждения образования, здравоохранения и социального обеспечения в отношении деятельности по оказанию услуг общественного питания, предусмотренной пп. [8 п.](consultantplus://offline/ref=702619F380D0990B1A1C2B722D8A4E237533FCBADD46E97C6D8248BB59D2B49DE3F44C1F1A31S827K) 2 ст. [346.26](consultantplus://offline/ref=702619F380D0990B1A1C2B722D8A4E237533FCBADD46E97C6D8248BB59D2B49DE3F44C1F1A31S827K) Кодекса, если такие услуги являются неотъемлемой частью процесса функционирования этих учреждений и оказываются непосредственно данными учреждениями;

<span id="page-7-0"></span>4. организации и индивидуальные предприниматели, которые оказывают услуги по сдаче в аренду автозаправочных и автогазозаправочных станций в рамках деятельности, предусмотренной [пп.](consultantplus://offline/ref=63C23C422520D1B885A05CA83F4EBE0D250716FB4C1F078499AC57BDD1AF53B299D7FE70BB94Z420K) 13, пп. 14 п. 2 ст. [346.26](consultantplus://offline/ref=63C23C422520D1B885A05CA83F4EBE0D250716FB4C1F078499AC57BDD1AF53B299D7FE70BB94Z42FK) Кодекса;

# 4. Порядок и условия начала применения ЕНВД

#### Нужно ли вставать на учет в качестве налогоплательщика ЕНВД?

Да. В соответствии с п. 2 ст. 346.28 Кодекса, организации и индивидуальные предприниматели, изъявившие желание перейти на уплату ЕНВД, обязаны встать на [учет](consultantplus://offline/ref=C621A0007CAA7A0F61ED7DECDEEDB4E06BE92EA35E93DF9D5F64B9EE38EB0AD2CC80F7EDE60BC99ER7qDJ) в качестве налогоплательщиков ЕНВД.

Обратите внимание: постановке на учет в качестве налогоплательщиков ЕНВД подлежат организации, а не их обособленные подразделения по месту осуществления облагаемой ЕНВД деятельности (ст. [346.28](consultantplus://offline/ref=1FD8532D60820F3ECE1AC3E0D5D38386690CA17FE8E9FC6C90A69B1892FA7B389C434982F067K8SFL) Кодекса, письмо ФНС России от 05.02.2014 № ГД-4-3/1895@).

# В какой налоговый орган нужно обратиться для постановки на учет в качестве налогоплательщика ЕНВД?

Для постановки на учет в качестве плательщика ЕНВД нужно обратиться в налоговую инспекцию по месту ведения деятельности, облагаемой ЕНВД (абз. 2 п. 2 ст. [346.28](consultantplus://offline/ref=1FD8532D60820F3ECE1AC3E0D5D38386690CA17FE8E9FC6C90A69B1892FA7B389C434982F067K8SFL) Кодекса).

8

При осуществлении развозной или разносной розничной торговли; деятельности по размещению рекламы на транспортных средствах; деятельности по оказанию автотранспортных услуг по перевозке пассажиров и грузов постановка на учет осуществляется по месту нахождения организации (месту жительства индивидуального предпринимателя) (абз. 3 п. 2 ст. [346.28](consultantplus://offline/ref=1FD8532D60820F3ECE1AC3E0D5D38386690CA17FE8E9FC6C90A69B1892FA7B389C434982F068K8S6L) Кодекса).

Обратите внимание: если деятельность ведется в разных муниципальных образованиях и (или) городских округах, обслуживаемых разными налоговыми органами, то встать на учет в качестве плательщиков ЕНВД нужно в налоговых инспекциях по каждому месту осуществления деятельности (абз. 2 п. 2 ст. [346.28](consultantplus://offline/ref=1FD8532D60820F3ECE1AC3E0D5D38386690CA17FE8E9FC6C90A69B1892FA7B389C434982F067K8SFL) Кодекса).

Обратите внимание: если деятельность ведется на нескольких внутригородских территориях, на территориях которых действуют несколько налоговых органов, встать на учет нужно в налоговом органе, на территории которого расположено место осуществления предпринимательской деятельности, указанное первым в заявлении о постановке на учет в качестве налогоплательщика ЕНВД (абз. 4 п.2 ст. 346.28 Кодекса).

#### В какой срок подается заявление о постановке на учет в качестве налогоплательщика ЕНВД?

Заявление о постановке на учет в качестве плательщика ЕНВД подается организациями или индивидуальными предпринимателями, изъявившими желание перейти на уплату ЕНВД, в налоговые органы в течение 5 рабочих дней со дня начала применения ЕНВД (абз. 1 п. 3 ст. [346.28](consultantplus://offline/ref=1FD8532D60820F3ECE1AC3E0D5D38386690CA17FE8E9FC6C90A69B1892FA7B389C434982F067K8SFL) Кодекса).

Обратите внимание: течение срока, исчисляемого днями, начинается на следующий день после календарной даты или наступления события, которыми определено его начало (п. [2 ст.](consultantplus://offline/ref=1FD8532D60820F3ECE1AC3E0D5D38386690CA17FE8E9FC6C90A69B1892FA7B389C434982F067K8SFL) 6.1 Кодекса).

Обратите внимание: срок, определенный днями, исчисляется в рабочих днях, если он не установлен в календарных днях (п. [6 ст.](consultantplus://offline/ref=1FD8532D60820F3ECE1AC3E0D5D38386690CA17FE8E9FC6C90A69B1892FA7B389C434982F067K8SFL) 6.1 Кодекса).

#### Пример:

Организация начала применять ЕНВД с 12.05.2015. Срок постановки на налоговый учет исчисляется с 13.05.2014; последний день срока – 19.05.2015 (пять рабочих дней с 12 по 19 мая 2015 года). Таким образом, организация обязана подать заявление о постановке на учет в налоговом органе до 19.05.2015 включительно.

#### По какой форме подается заявление о постановке на учет в качестве налогоплательщика ЕНВД?

Заявление о постановке на учет организации в качестве налогоплательщика ЕНВД подается по [форме №](consultantplus://offline/ref=E74EE8F1FBD5941DDD4819B7FEA54CA86C3D0CADBFE5E09BFCDB9CF3D8A823DDBD9D455C706638BA36g6L) ЕНВД-1, утвержденной приказом ФНС России от 11.12.2012 № ММВ-7-6/941@.

Заявление о постановке на учет индивидуального предпринимателя в качестве налогоплательщика ЕНВД подается по [форме №](consultantplus://offline/ref=E74EE8F1FBD5941DDD4819B7FEA54CA86C3D0CADBFE5E09BFCDB9CF3D8A823DDBD9D455C706639B936g1L) ЕНВД-2, утвержденной приказом ФНС России от 11.12.2012 № ММВ-7-6/941@.

Обратите внимание: заявления о постановке на учет в качестве налогоплательщика ЕНВД могут быть поданы в электронном виде с использованием квалифицированной электронной подписи. Формат заявлений утвержден приказом ФНС России от 11.12.2012 № ММВ-7-6/941@.

Обратите внимание: получить сертификат ключа квалифицированной электронной подписи можно в любом удостоверяющем центре, аккредитованном в Минкомсвязи России. Перечень удостоверяющих центров доступен по адресу [www.minsvyaz.ru](http://www.minsvyaz.ru/) в разделе «Аккредитация удостоверяющих центров».

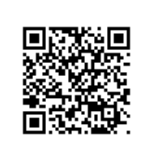

#### В какой срок выдается уведомление о постановке на учет в качестве налогоплательщика ЕНВД?

Уведомление о постановке на учет организации или индивидуального предпринимателя в качестве налогоплательщика ЕНВД выдается налоговым органом в течение 5 рабочих дней со дня получения соответствующего заявления о постановке на учет в качестве плательщика ЕНВД [\(абз.](consultantplus://offline/ref=1FD8532D60820F3ECE1AC3E0D5D38386690CA17FE8E9FC6C90A69B1892FA7B389C434982F067K8SFL) 2 п. 3 ст. [346.28](consultantplus://offline/ref=1FD8532D60820F3ECE1AC3E0D5D38386690CA17FE8E9FC6C90A69B1892FA7B389C434982F067K8SFL) Кодекса).

#### Что является датой постановки на учет в качестве налогоплательщика ЕНВД?

Датой постановки на учет в качестве налогоплательщика ЕНВД является дата начала применения ЕНВД, указанная в заявлении о постановке на учет в качестве налогоплательщика единого налога (абз. 2 п. 3 ст.346.28 Кодекса).

Обратите внимание: течение срока, исчисляемого днями, начинается на следующий день после календарной даты или наступления события, которыми определено его начало (п. [2 ст.](consultantplus://offline/ref=1FD8532D60820F3ECE1AC3E0D5D38386690CA17FE8E9FC6C90A69B1892FA7B389C434982F067K8SFL) 6.1 Кодекса).

Обратите внимание: срок, определенный днями, исчисляется в рабочих днях, если он не установлен в календарных днях (п. [6 ст.](consultantplus://offline/ref=1FD8532D60820F3ECE1AC3E0D5D38386690CA17FE8E9FC6C90A69B1892FA7B389C434982F067K8SFL) 6.1 Кодекса).

# Пример:

Организация планирует применять ЕНВД с 12.05.2015. Срок постановки на налоговый учет исчисляется с 13.05.2015. Последний день срока постановки на учет – 19.05.2015.

<span id="page-9-0"></span>Таким образом, организация обязана подать заявление о постановке на учет в налоговом органе до 19.05.2015 включительно. После завершения регистрации организации в качестве плательщика ЕНВД датой постановки её на учет является 12.05.2015.

# 5. Порядок и условия прекращения применения ЕНВД

# В каких случаях нужно подать заявление о снятии с учета в качестве налогоплательщика ЕНВД?

Организации и индивидуальные предприниматели должны представить заявление о снятии с учета в качестве налогоплательщиков ЕНВД в случаях (абз. 3 п. 3 ст. [346.28](consultantplus://offline/ref=857E1B5B27A0744EB2118FAD15696A12B20CDF01D30ABA14E48645C6D4282055B4D1F19F0B2DS8D4G) НК РФ):

1. прекращения ведения предпринимательской деятельности, подлежащей налогообложению ЕНВД;

- 2. добровольного перехода на иной режим налогообложения;
- 3. утраты права на применение ЕНВД.

# В какой срок налогоплательщик обязан сообщить о прекращении деятельности, в отношении которой применялся ЕНВД?

Налогоплательщик, прекративший предпринимательскую деятельность, в отношении которой применялся ЕНВД, должен подать в налоговый орган заявление о снятии с учета в течение 5 рабочих дней со дня прекращения предпринимательской деятельности, облагаемой ЕНВД (абз. [3 п.](consultantplus://offline/ref=7115E363B335638683A89E30684D459AA70423CBF2FA0C31EFF765C63916296C17B686D79837i5E8G) 3 ст. [346.28](consultantplus://offline/ref=7115E363B335638683A89E30684D459AA70423CBF2FA0C31EFF765C63916296C17B686D79837i5E8G) Кодекса).

В случае, если деятельность, в отношении которой применяется ЕНВД, была исключена из перечня видов предпринимательской деятельности, в отношении которых может применяться ЕНВД, то пятидневный срок для подачи заявления исчисляется с даты вступления в силу соответствующего нормативного акта. То есть срок начинает течь с 1-го числа первого месяца квартала, следующего за кварталом, в котором вступили в силу положения, исключающие деятельность из перечня видов предпринимательской деятельности, в отношении которых может применяться ЕНВД.

Обратите внимание: течение срока, исчисляемого днями, начинается на следующий день после календарной даты или наступления события, которыми определено его начало (п. [2 ст.](consultantplus://offline/ref=1FD8532D60820F3ECE1AC3E0D5D38386690CA17FE8E9FC6C90A69B1892FA7B389C434982F067K8SFL) 6.1 Кодекса).

Обратите внимание: срок, определенный днями, исчисляется в рабочих днях, если он не установлен в календарных днях (п. [6 ст.](consultantplus://offline/ref=1FD8532D60820F3ECE1AC3E0D5D38386690CA17FE8E9FC6C90A69B1892FA7B389C434982F067K8SFL) 6.1 Кодекса).

#### Пример:

Налогоплательщик 16.01.2015 прекратил осуществлять облагаемую ЕНВД деятельность. Срок подачи заявления о снятии с учета в качестве плательщика ЕНВД исчисляется с 19.01.2015, т.к. следующий день после прекращения деятельности приходится на выходной день (17.01.2015 – суббота). Последний день срока для подачи заявления – 23.01.2015 (пять рабочих дней с 19 по 23 января 2015 года).

Таким образом, налогоплательщик обязан подать в налоговый орган заявление о снятии с учета в качестве плательщика ЕНВД до 23.01.2015 включительно. Датой снятия налогоплательщика с учета в качестве плательщика ЕНВД является 16.01.2015.

# В какой срок налогоплательщик обязан сообщить о добровольном переходе на иной режим налогообложения?

Налогоплательщик, решивший перейти с ЕНВД на иной режим налогообложения, должен подать в налоговый орган заявление о снятии с учета в качестве плательщика ЕНВД в течение 5 рабочих дней со дня перехода на иной режим налогообложения (абз. 3 п. 3 ст. [346.28](consultantplus://offline/ref=7115E363B335638683A89E30684D459AA70423CBF2FA0C31EFF765C63916296C17B686D79837i5E8G) Кодекса).

Обратите внимание: налогоплательщики ЕНВД вправе добровольно перейти на иной режим налогообложения, только со следующего календарного года ([абз. 3 п. 1 ст. 346.28](consultantplus://offline/ref=92A436E87325C29EB1C8392006357B13D89BE08E58FFB8C757733F7FAACC18F3665C7EBBDC8018H2G) НК РФ). Следовательно, днем перехода будет считаться 1 января следующего года. Именно с этой даты необходимо отсчитывать пятидневный срок для подачи заявления о снятии с учета в качестве налогоплательщика ЕНВД ([абз. 3 п. 3 ст. 346.28](consultantplus://offline/ref=92A436E87325C29EB1C8392006357B13D89BE08E58FFB8C757733F7FAACC18F3665C7EBBDC8718H8G) НК РФ).

Если налогоплательщик желал перейти с ЕНВД на иной режим налогообложения с 01.01.2015 года, то подать заявление о снятии с учета в качестве налогоплательщика ЕНВД нужно было не позднее 16.01.2015 года с учетом выходных и нерабочих праздничных дней.

#### Каков порядок перехода с ЕНВД на УСН?

Налогоплательщики, применяющие ЕНВД, могут перейти на УСН в течение календарного года. Существует несколько случаев, когда такой переход возможен.

1. Организации и индивидуальные предприниматели, которые прекратили до окончания текущего года осуществлять деятельность, облагаемую ЕНВД, и начали осуществлять иной вид деятельности, могут в отношении этой новой деятельности применять УСН в порядке абз. 2 п. 2 ст. 346.13 Кодекса. В данном случае налогоплательщики вправе перейти на УСН начиная с месяца, в котором прекращена их обязанность по уплате ЕНВД (письма Минфина России от 28.01.2013 № [03-11-](consultantplus://offline/ref=7DA6F98159E76C561895A0D595285412785475D937AD9E9172A45EC1DF8B049F1A4C0E970BC8C72ECEFEf6K1K) [11/32](consultantplus://offline/ref=7DA6F98159E76C561895A0D595285412785475D937AD9E9172A45EC1DF8B049F1A4C0E970BC8C72ECEFEf6K1K), от 12.09.2012 № [03-11-06/2/123](consultantplus://offline/ref=7DA6F98159E76C561895A0D595285412785475D93BA59C9E72A45EC1DF8B049F1A4C0E970BC8C72ECEFEf6KAK), ФНС России от 25.02.2013 № ЕД[-3-3/639@\)](consultantplus://offline/ref=7DA6F98159E76C561895A0D595285412785475DA3FA49D9F72A45EC1DF8B049F1A4C0E970BC8C72ECEFEf6K0K).

Для такого перехода организациям и индивидуальным предпринимателям следует представить в налоговый орган:

заявление о снятии с учета в качестве плательщика ЕНВД в течение пяти рабочих дней со дня прекращения деятельности (абз. 3 п. 3 ст. 346.28 Кодекса);

уведомление о переходе на УСН (абз. 2 п. 2 ст. 346.13 Кодекса).

Обратите внимание: бланк уведомления о переходе на УСН размещен в сервисе «Справочник налоговой и бухгалтерской отчетности» по адресу http:/[/format.nalog.ru.](http://format.nalog.ru/)

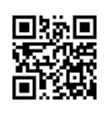

В данном случае уведомление о переходе на УСН следует представить в налоговый орган в срок, предусмотренный п. 2 ст. 346.13 Кодекса для вновь созданных организаций или вновь зарегистрированных индивидуальных предпринимателей, – в течение 30 календарных дней с начала того месяца в котором прекращена обязанность по уплате ЕНВД (письмо Минфина России от 12.09.2012 № 03-11-06/2/123).

2. Организации и индивидуальные предприниматели могут перейти на УСН, если они перестали соответствовать условиям применения ЕНВД, установленным п. 2 ст. 346.26 Кодекса. Например, организация занималась оказанием автотранспортных услуг, но количество ее автомобилей превысило 20 единиц (пп. 5 п. 2 ст. 346.26 Кодекса). Переход на УСН возможен только в случае, если по иным видам деятельности применялась УСН.

Если налогоплательщик ЕНВД, утративший право применять данный налог в связи с превышением физических показателей, применял по иным видам предпринимательской деятельности УСН, он вправе с начала того месяца, в котором перестал быть налогоплательщиком ЕНВД в отношении указанных видов предпринимательской деятельности или отдельных объектов по этим видам деятельности, применять УСН при условии соблюдения ограничений, установленных гл. [26.2](consultantplus://offline/ref=FAC9EDD742CD484B24DF6CD8AC8800F6DE1C7026D3B0AE78492999F12BFE21A571A21242CA914507Z5R6F) Кодекса (письмо Минфина России от 08.08.2013 № 03-11-06/2/32078).

# В каких случаях налогоплательщик считается утратившим право на применение ЕНВД?

Налогоплательщик считается утратившим право на применение ЕНВД в случаях, предусмотренных п. 2.3 ст.346.26 Кодекса:

1. если по итогам налогового периода (квартала) средняя численность работников превысила 100 человек;

2. если доля участия других организаций в организации, применяющей ЕНВД, превысит 25%.

Обратите внимание: если ограничение по доли участия в организации было нарушено, но устранено по итогам этого же квартала, то налогоплательщик не утрачивает права на применение ЕНВД ([письмо](consultantplus://offline/ref=9F6193FEBCED578B79573971AE8288273D0288D10518B09A2DCA5B1F800A73W618I) Минфина России от 24.07.2013 № 03-11-06/3/29239).

# С какого периода плательщик считается перешедшим на общий режим налогообложения в случае утраты права на применение ЕНВД?

В случае утраты права на применение ЕНВД плательщик считается перешедшим на общий режим налогообложения с начала того налогового периода, в котором были допущены нарушения установленных требований (абз. 1 п. 2.3 ст.346.26 Кодекса).

# В какой срок налогоплательщик обязан сообщить об утрате права на применение ЕНВД?

Налогоплательщик, утративший право на применение ЕНВД, должен подать в налоговый орган заявление о снятии с учета в качестве плательщика ЕНВД в течение 5 рабочих дней с последнего дня месяца квартала, в котором допущены нарушения установленных ограничений (абз. 3 п. 3 ст. [346.28,](consultantplus://offline/ref=82EE1317A6F4657729D107065877EA3C7DFBC203F77608168A7175662BA46B4C108A6980C21FM8L1G) ст. [346.30](consultantplus://offline/ref=82EE1317A6F4657729D107065877EA3C7DFBC203F77608168A7175662BA46B4C108A6986CB188ADFMCL4G) Кодекса).

# Когда налогоплательщик, утративший право на применение ЕНВД в связи с превышением ограничения по средней численности работников, может вновь применять единый налог?

Налогоплательщик, который устранит нарушения требований, установленных пп. 1, пп. 2 п. 2.2 ст.346.26 Кодекса, сможет вернуться на ЕНВД в текущем календарном году с 1 числа любого налогового периода, следующего за налоговым периодом, в котором организация потеряла право на применение указанного режима. В этом случае нужно будет снова встать на учет в качестве налогоплательщика ЕНВД и подать соответствующее заявление.

# По какой форме подается заявление о снятии с учета в качестве налогоплательщика ЕНВД?

Заявление о снятии с учета организации в качестве налогоплательщика ЕНВД подается по [форме №](consultantplus://offline/ref=E74EE8F1FBD5941DDD4819B7FEA54CA86C3D0CADBFE5E09BFCDB9CF3D8A823DDBD9D455C706638BA36g6L) ЕНВД-3, утвержденной приказом ФНС России от 11.12.2012 № ММВ-7-6/941@.

Заявление о снятии с учета индивидуального предпринимателя в качестве налогоплательщика ЕНВД подается по [форме №](consultantplus://offline/ref=E74EE8F1FBD5941DDD4819B7FEA54CA86C3D0CADBFE5E09BFCDB9CF3D8A823DDBD9D455C706639B936g1L) ЕНВД-4, утвержденной приказом ФНС России от 11.12.2012 № ММВ-7-6/941@.

Обратите внимание: заявления о снятии с учета в качестве налогоплательщика ЕНВД могут быть поданы в электронном виде с использование квалифицированной электронной подписи Формат заявлений утвержден приказом ФНС России от 11.12.2012 № ММВ-7-6/941@.

Обратите внимание: получить сертификат ключа квалифицированной электронной подписи можно в любом удостоверяющем центре, аккредитованном в Минкомсвязи России. Перечень удостоверяющих центров доступен по адресу [www.minsvyaz.ru](http://www.minsvyaz.ru/) в

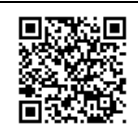

# В какой срок выдается уведомление о снятии с учета в качестве налогоплательщика ЕНВД?

Уведомление о снятии с учета организации или индивидуального предпринимателя в качестве налогоплательщика ЕНВД выдается налоговым органом в течение 5 рабочих дней со дня получения соответствующего заявления (абз. 4 п. 3 ст. [346.28](consultantplus://offline/ref=1FD8532D60820F3ECE1AC3E0D5D38386690CA17FE8E9FC6C90A69B1892FA7B389C434982F067K8SFL) Кодекса).

# Что является датой снятия с учета в качестве налогоплательщика ЕНВД?

Датой снятия с учета в качестве налогоплательщика ЕНВД является дата прекращения предпринимательской деятельности, подлежащей налогообложению ЕНВД, или дата перехода на иной режим налогообложения, или дата начала налогового периода, с которого налогоплательщик обязан перейти на общий режим налогообложения по основаниям, установленным п. 2.3 ст. 346.26 Кодекса (абз. 3 п. 3 ст. [346.28](consultantplus://offline/ref=7115E363B335638683A89E30684D459AA70423CBF2FA0C31EFF765C63916296C17B686D79837i5E8G) Кодекса).

В случае нарушения срока представления заявления о снятии с учета в качестве налогоплательщика ЕНВД в связи с прекращением предпринимательской деятельности, облагаемой единым налогом, снятие с учета налогоплательщика и направление ему уведомления о снятии его с учета в качестве налогоплательщика ЕНВД осуществляются не ранее последнего дня месяца, в котором представлено указанное заявление. Датой снятия с учета в данном случае является последний день месяца, в котором представлено заявление о снятии с учета в качестве налогоплательщика ЕНВД (абз. 5 п. 3 ст. [346.28](consultantplus://offline/ref=7C1ACF0CA3EC8CDE8F8D15E9C5D31EF0A7E292360012F09F2FDBA0973BD8AF7DA268023ED00A71F2G) Кодекса).

# 6. Объекты налогообложения и налоговая база.

# Что признается объектом налогообложения для применения ЕНВД?

<span id="page-13-0"></span>Объектом налогообложения для применения ЕНВД признается вмененный доход налогоплательщика (п. 1 ст. [346.29](consultantplus://offline/ref=04119AB0A8D3AF6D74119B83D1262A832DEA0C238FEDF251F6E0859027CCC466B2E69FF8C2C777676CM0G) Кодекса).

Вмененный доход – это потенциально возможный доход налогоплательщика ЕНВД, рассчитываемый с учетом совокупности условий, непосредственно влияющих на получение указанного дохода, и используемый для расчета величины ЕНВД по установленной ставке [\(абз.](consultantplus://offline/ref=04119AB0A8D3AF6D74119B83D1262A832DEA0C238FEDF251F6E0859027CCC466B2E69FF8CAC667M2G) 2 ст. [346.27](consultantplus://offline/ref=04119AB0A8D3AF6D74119B83D1262A832DEA0C238FEDF251F6E0859027CCC466B2E69FF8CAC667M2G) Кодекса).

# Что признается налоговой базой для применения ЕНВД?

Налоговой базой для исчисления суммы ЕНВД признается величина вмененного дохода, рассчитываемая как произведение базовой доходности по определенному виду предпринимательской деятельности, исчисленной за налоговый период, и величины физического показателя, характеризующего данный вид деятельности (п. 2 ст. [346.29](consultantplus://offline/ref=04119AB0A8D3AF6D74119B83D1262A832DEA0C238FEDF251F6E0859027CCC466B2E69FF8C2C777676CM0G) Кодекса).

Базовая доходность корректируется (умножается) на коэффициенты К1 и К2 (п. 4 ст. [346.29](consultantplus://offline/ref=04119AB0A8D3AF6D74119B83D1262A832DEA0C238FEDF251F6E0859027CCC466B2E69FF8C2C777676CM0G) Кодекса).

Схематично расчет величины вмененного дохода выглядит следующим образом:

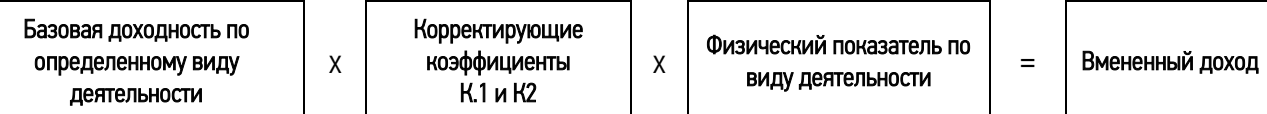

#### Как определить величину физического показателя для расчета вмененного дохода?

Физические показатели для расчета вмененного дохода установлены п. 3 ст. 346.29 Кодекса (Приложение 2).

В зависимости от вида деятельности, облагаемого ЕНВД, единицей физического показателя может быть работник (в том числе индивидуальный предприниматель); общая площадь стоянки (в квадратных метрах); количество торговых мест; площадь торговых мест; площадь торгового зала, зала обслуживания посетителей (в квадратных метрах); количество автотранспортных средств; количество посадочных мест и т.д.

#### Как определить базовую доходность в месяц для расчета вмененного дохода?

Базовая доходность в месяц для каждого вида деятельности, облагаемого ЕНВД, установлена п. 3 ст. 346.29 Кодекса (Приложение 2). Например, при оказании бытовых услуг базовая доходность в месяц установлена в размере 7 500 руб. на одного работника, включая индивидуального предпринимателя.

Получить актуальную информацию о физических показателях, характеризующих определенный вид предпринимательской деятельности, и базовую доходность в месяц, а также рассчитать сумму ЕНВД можно с помощью регионального сервиса «Налоговый калькулятор» → «Расчет ЕНВД» на сайте [www.nalog.ru](http://www.nalog.ru/) в разделе «Электронные сервисы».

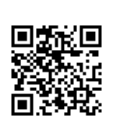

#### Что такое корректирующий коэффициенты К1?

К1 – это коэффициент-дефлятор, который устанавливается на календарный год. С его помощью учитывается изменение потребительских цен на товары (работы, услуги) в России в предшествующем периоде (абз. 5 ст. [346.27](consultantplus://offline/ref=C00C2E42D9F554F26769BF83E6F302CFDBA58607B20243CE4E1E6C7BF8BFA12CAFEFAE71DC36oAS6G) Кодекса).

Размер К1 ежегодно определяется Министерством экономического развития и торговли Российской Федерации и подлежит опубликованию не позднее 20 ноября в «Российской газете» ([п.](consultantplus://offline/ref=C00C2E42D9F554F26769BF83E6F302CFDEA38508B0091EC446476079FFB0FE3BA8A6A275DD30A1oAS7G) 2 Распоряжения Правительства РФ от 25.12.2002 № 1834-р).

Начиная с 2010 г. размер К1 рассчитывается как произведение коэффициента К1, применяемого в предшествующем периоде, и коэффициента, учитывающего изменение потребительских цен на товары (работы, услуги) в предшествующем календарном году (п. [2 ст.](consultantplus://offline/ref=C00C2E42D9F554F26769BF83E6F302CFDBA58503B10343CE4E1E6C7BF8BFA12CAFEFAE77D933oAS8G) 11, абз. 5 ст. [346.27](consultantplus://offline/ref=C00C2E42D9F554F26769BF83E6F302CFDBA78403B40443CE4E1E6C7BF8BFA12CAFEFAE71DC36oAS6G) Кодекса).

При расчете суммы ЕНВД за налоговые периоды базовую доходность необходимо умножать на соответствующий текущему году коэффициент К1.

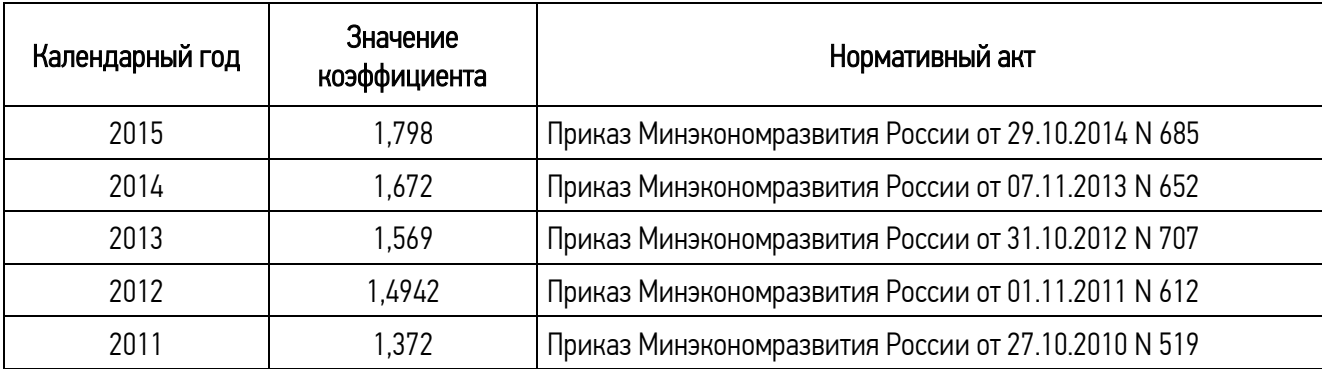

Значения коэффициента К1 на 2011 – 2015 годы приведены в таблице:

#### Что такое корректирующий коэффициенты К2?

К2 – это корректирующий коэффициент базовой доходности, учитывающий совокупность особенностей ведения предпринимательской деятельности (абз. 6 ст. [346.27](consultantplus://offline/ref=D7B3A3BC42D659721900CE7FB32F5E5BA0DC784C829C1F0BA648AE13DAFDE24FBE62F948238B16T7G) Кодекса):

ассортимент товаров (работ, услуг);

сезонность;

режим работы;

величину доходов;

особенности места ведения предпринимательской деятельности;

площадь информационного поля электронных табло;

площадь информационного поля наружной рекламы с любым способом нанесения изображения;

площадь информационного поля наружной рекламы с автоматической сменой изображения;

количество автобусов любых типов, трамваев, троллейбусов, легковых и грузовых автомобилей, прицепов, полуприцепов и прицепов-роспусков, речных судов, используемых для распространения и (или) размещения рекламы;

иные особенности.

На территории Челябинской области корректирующий коэффициент К2 устанавливается представительными органами муниципальных районов и городских округов и определяется для всех категорий налогоплательщиков на период не менее чем календарный год (пп. 3 п. 3 ст. [346.26,](consultantplus://offline/ref=D7B3A3BC42D659721900CE7FB32F5E5BA0DC784C829C1F0BA648AE13DAFDE24FBE62F948238816T4G) п. [6,](consultantplus://offline/ref=D7B3A3BC42D659721900CE7FB32F5E5BA0DC784C829C1F0BA648AE13DAFDE24FBE62F9482D8816T1G)  п. 7 ст. [346.29](consultantplus://offline/ref=D7B3A3BC42D659721900CE7FB32F5E5BA0DC784C829C1F0BA648AE13DAFDE24FBE62F9482D8816T1G) Кодекса).

Значения корректирующий коэффициент К2 могут быть установлены в пределах от 0,005 до 1 включительно (п. 7 ст. [346.29](consultantplus://offline/ref=D7B3A3BC42D659721900CE7FB32F5E5BA0DC784C829C1F0BA648AE13DAFDE24FBE62F9482D8816T1G) Кодекса).

Если нормативный правовой акт представительного органа муниципального района или городского округа Челябинской области о внесении изменений в действующие значения корректирующего коэффициента K2 не приняты до начала следующего календарного года и (или) не вступили в силу с начала следующего календарного года, то в следующем календарном году продолжают действовать значения корректирующего коэффициента K2, действовавшие в предыдущем календарном году (п. 7 ст. [346.29](consultantplus://offline/ref=D7B3A3BC42D659721900CE7FB32F5E5BA0DC784C829C1F0BA648AE13DAFDE24FBE62F9482D8816T1G) Кодекса).

Получить актуальную информацию о значениях коэффициентов К1 и К2, а также рассчитать сумму ЕНВД можно с помощью регионального сервиса «Налоговый калькулятор»  $\rightarrow$  «Расчет ЕНВД» на сайте [www.nalog.ru](http://www.nalog.ru/) в разделе «Электронные сервисы».

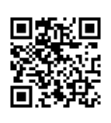

# Можно ли корректировать коэффициент базовой доходности К2 с учетом фактического периода работы?

Нет. С 01.01.2009 нельзя корректировать коэффициент К2 с учетом фактического периода работы (п. 19 ст. 1 Федерального [закона](consultantplus://offline/ref=C621A0007CAA7A0F61ED7DECDEEDB4E06BEC2EA75B91DF9D5F64B9EE38EB0AD2CC80F7EDE60AC89ER7q4J) от 22.07.2008 № 155-ФЗ, письма Минфина России от 24.06.2009 № [03-](consultantplus://offline/ref=17EECAA976AC4B96F46B0BC5313D388635CC02B2A6D5E96079E39D32B028K0V6G) [11-09/221](consultantplus://offline/ref=17EECAA976AC4B96F46B0BC5313D388635CC02B2A6D5E96079E39D32B028K0V6G), от 15.05.2009 № [03-11-09/170](consultantplus://offline/ref=17EECAA976AC4B96F46B0BC5313D388635CC02B3A2D4EC6079E39D32B028K0V6G), от 15.05.2009 № [03-11-09/169](consultantplus://offline/ref=17EECAA976AC4B96F46B0BC5313D388635CC03B9A7D2E96079E39D32B028K0V6G), ФНС России от 11.09.2012 № АС[-4-3/15122@\)](consultantplus://offline/ref=17EECAA976AC4B96F46B0BC5313D388635CC04B0A7D0EF6F24E9956BBC2A01K9V1G).

Коэффициент К2 не корректируется и в тех ситуациях, когда отдельные физические показатели (объекты торговли, рекламные конструкции, транспортные средства и т.д.) не используются в течение определенного периода (письма Минфина России от 23.01.2013 № [03-11-11/24](consultantplus://offline/ref=17EECAA976AC4B96F46B0BC5313D388635CC04B0ABD6EC6D24E9956BBC2A0191552B68873842C8D69873KBV0G), от 30.10.2009 № [03-11-](consultantplus://offline/ref=17EECAA976AC4B96F46B0BC5313D388635CC02B4A0D0EF6079E39D32B028069E0A3C6FCE3443C8D699K7V3G) [06/3/263](consultantplus://offline/ref=17EECAA976AC4B96F46B0BC5313D388635CC02B4A0D0EF6079E39D32B028069E0A3C6FCE3443C8D699K7V3G), от 22.05.2009 № [03-11-11/89\)](consultantplus://offline/ref=17EECAA976AC4B96F46B0BC5313D388635CC03B9AAD9E96079E39D32B028K0V6G).

#### Как рассчитать налоговую базу при изменении в течение квартала величины физического показателя?

В случае, если в течение налогового периода у налогоплательщика произошло изменение величины физического показателя, налогоплательщик при исчислении суммы ЕНВД учитывает указанное изменение с начала того месяца, в котором произошло изменение величины физического показателя (п. 9 ст. [346.29](consultantplus://offline/ref=D7B3A3BC42D659721900CE7FB32F5E5BA0DC784C829C1F0BA648AE13DAFDE24FBE62F9482D8816T1G) Кодекса).

Налоговая база по ЕНВД рассчитывается по формуле (пп. [9 п.](consultantplus://offline/ref=C00C2E42D9F554F26769BF83E6F302CFDBA68202B00243CE4E1E6C7BF8BFA12CAFEFAE74DD30A5A1oDSBG) 5.2 Порядка заполнения декларации по ЕНВД, утвержденного приказом ФНС России от 23.01.2012 №ММВ-7-3/13@):

# НБ = БД x К1 x К2 x (ФП1 + ФП2 + ФП3),

где НБ – налоговая база;

БД – базовая доходность;

К1 – коэффициент-дефлятор;

К2 – корректирующий коэффициент;

ФП1, ФП2, ФП3 - значения физического показателя в первом, втором и третьем месяцах квартала соответственно.

# Пример:

Налогоплательщик оказывает услуги по ремонту автотранспортных средств. Физическим показателем для данного вида деятельности является количество работников. На 01.01.2015 количество работников, задействованных в облагаемом ЕНВД виде деятельности, составляло 15 человек. В течение 1 квартала 2015 года уволилось два сотрудника: один сотрудник – 20.02.2015, другой – 06.03.2015.

В рассматриваемой ситуации величина физического показателя за январь 2015 года составляет 15 человек, за февраль 2015 года – 14, за март 2015 года – 13 человек.

Базовая доходность для деятельности по ремонту автотранспорта составляет 12 000 рублей.

Коэффициент-дефлятор на 2015 год равен 1,798.

Предположим, что в муниципальном образовании, где ведет деятельность налогоплательщик, корректирующий коэффициент К2 для данного вида деятельности установлен в размере 0,7.

Исходя из этого, за I квартал 2015 года налогоплательщик должен рассчитать налоговую базу по ЕНВД следующим образом: 12 000 руб. x 1,798 x 0,7 x (15 чел. + 14 чел. + 13 чел.) = 634 334,4 руб.

# Как рассчитать размер вмененного дохода, если постановка на учет в качестве налогоплательщика ЕНВД или снятие с указанного учета произведены не с первого дня календарного месяца?

Если постановка организации или индивидуального предпринимателя на учет в налоговом органе в качестве налогоплательщика ЕНВД или их снятие с указанного учета произведены не с первого дня календарного месяца, размер вмененного дохода за данный месяц рассчитывается исходя из фактического количества дней осуществления организацией или индивидуальным предпринимателем предпринимательской деятельности по следующей формуле:

#### $B\Box = (E\Box \times \Phi \Pi)/K\Box \times K\Box$ <sub>1</sub>. ,

где ВД – сумма вмененного дохода за месяц;

БД – базовая доходность, скорректированная на коэффициенты К1 и К2;

ФП – величина физического показателя;

КД – количество календарных дней в месяце;

<span id="page-17-0"></span> $K\mu_1$  – фактическое количество дней осуществления предпринимательской деятельности в месяце в качестве налогоплательщика ЕНВД.

#### 7. Налоговый период и налоговая ставка

#### Что признается налоговым периодом?

Налоговым периодом по ЕНВД признается квартал (ст. [346.30](consultantplus://offline/ref=C0C4884E47AFDA5BEC73B65806183D188F08494948F7A426F1401ECF5BC07090365BA694DC993789pEaAG) Кодекса). Это означает, что исчислять и уплачивать налог в бюджет необходимо по окончании каждого квартала (п. 1 ст. 346.32 Кодекса).

# По какой ставке уплачивается ЕНВД?

<span id="page-17-1"></span>Ставка ЕНВД составляет 15 % величины вмененного дохода (ст. [346.31](consultantplus://offline/ref=C0C4884E47AFDA5BEC73B65806183D188F08494948F7A426F1401ECF5BC07090365BA694DC993789pEaCG) Кодекса).

# 8. Порядок исчисления ЕНВД

#### Как рассчитать сумму ЕНВД?

Сумма ЕНВД по итогам налогового периода рассчитывается путем умножения налоговой базы на налоговую ставку:

# ЕНВ $\Pi$  = НБ х Ст.

где НБ – налоговая база; Ст – ставка налога.

Рассчитать сумму ЕНВД можно с помощью регионального сервиса «Налоговый калькулятор» → «Расчет ЕНВД» на сайте [www.nalog.ru](http://www.nalog.ru/) в разделе «Электронные сервисы».

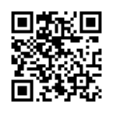

#### Можно ли уменьшить сумму ЕНВД?

Да. Налогоплательщики ЕНВД имеют право уменьшить сумму налога, исчисленную за налоговый период, на сумму (п. 2 ст. 346.32 Кодекса):

страховых взносов на обязательное пенсионное страхование, обязательное социальное страхование на случай временной нетрудоспособности и в связи с материнством, обязательное медицинское страхование, обязательное социальное страхование от несчастных случаев на производстве и профессиональных заболеваний, уплаченных (в пределах исчисленных сумм) в данном налоговом (отчетном) периоде в соответствии с законодательством Российской Федерации при выплате налогоплательщиком вознаграждений работникам;

расходов по выплате в соответствии с [законодательством](consultantplus://offline/ref=75C02F83E6BE7B3D4374C1A148F03A29EEE21FD0465911EE6BAE5AF727m5u6F) Российской Федерации пособия по временной нетрудоспособности (за исключением несчастных случаев на производстве и профессиональных заболеваний) за дни временной нетрудоспособности работника, которые оплачиваются за счет средств работодателя и число которых установлено Федеральным [законом](consultantplus://offline/ref=75C02F83E6BE7B3D4374C1A148F03A29EEE31ED2455811EE6BAE5AF727m5u6F) от 29.12.2006 № 255-ФЗ «Об обязательном социальном страховании на случай временной нетрудоспособности и в связи с материнством», в части, не покрытой страховыми выплатами, произведенными работникам страховыми организациями, имеющими лицензии, выданные в

соответствии с [законодательством](consultantplus://offline/ref=50B1A612CB6E124A58B7120CAA6F594606FE1D2D97364404E72C2C5A77v2O5F) Российской Федерации, на осуществление соответствующего вида деятельности, по договорам с работодателями в пользу работников на случай их временной нетрудоспособности (за исключением несчастных случаев на производстве и профессиональных заболеваний) за дни временной нетрудоспособности, которые оплачиваются за счет средств работодателя и число которых установлено Федеральным [законом](consultantplus://offline/ref=50B1A612CB6E124A58B7120CAA6F594606FF112C983A4404E72C2C5A772551837606A19323vCO9F) от 29.12.2006 № 255-ФЗ «Об обязательном социальном страховании на случай временной нетрудоспособности и в связи с материнством»;

платежей (взносов) по договорам добровольного личного страхования, заключенным со страховыми организациями, имеющими лицензии, выданные в соответствии с [законодательством](consultantplus://offline/ref=75C02F83E6BE7B3D4374C1A148F03A29EEE21FD0465911EE6BAE5AF727m5u6F) Российской Федерации, на осуществление соответствующего вида деятельности, в пользу работников на случай их временной нетрудоспособности (за исключением несчастных случаев на производстве и профессиональных заболеваний) за дни временной нетрудоспособности, которые оплачиваются за счет средств работодателя и число которых установлено Федеральным [законом](consultantplus://offline/ref=75C02F83E6BE7B3D4374C1A148F03A29EEE31ED2455811EE6BAE5AF727m5u6F) от 29.12.2006 № 255-ФЗ.

Обратите внимание: платежи (взносы) по договорам добровольного личного страхования уменьшают сумму налога, если сумма страховой выплаты по таким договорам не превышает определяемого в соответствии с [законодательством](consultantplus://offline/ref=75C02F83E6BE7B3D4374C1A148F03A29EEE31ED2455811EE6BAE5AF727567E534AF24F9D4F74385Am5uDF) Российской Федерации размера пособия по временной нетрудоспособности (за исключением несчастных случаев на производстве и профессиональных заболеваний) за дни временной нетрудоспособности работника, которые оплачиваются за счет средств работодателя и число которых установлено Федеральным [законом](consultantplus://offline/ref=75C02F83E6BE7B3D4374C1A148F03A29EEE31ED2455811EE6BAE5AF727m5u6F) от 29.12.2006 № 255-ФЗ.

Сумма налога, исчисленная организацией или индивидуальным предпринимателем, имеющими наемных работников и выплачивающим вознаграждение физическим лицам, не может быть уменьшена на сумму расходов, указанных в п. 2 ст. 346.32 Кодекса, более чем на 50 процентов (п. 2.1 ст. 346.32 Кодекса).

Обратите внимание: индивидуальные предприниматели, у которых есть наемные работники, не вправе уменьшить сумму исчисленного ими ЕНВД на сумму уплаченных за себя в фиксированном размере страховых взносов.

#### Пример:

По итогам 4 квартала 2014 года налоговая база по ЕНВД составила 300 тыс. рублей. Общая сумма уплаченных налогоплательщиком взносов на обязательное пенсионное страхование за 4 квартал 2014 года составила 35 тыс. рублей.

Сумма налога за 4 квартал 2014 года составила 45 тыс. рублей (300 тыс. руб. \* 15 %).

Налог можно уменьшить не более чем на 22,5 тыс. руб. (45 тыс. руб. \* 50 %). Следовательно, сумма ЕНВД, подлежащая уплате в бюджет за 4 квартал 2014 года, составит 22,5 тыс. руб. (45 тыс. руб. – 22,5 тыс. руб.).

# Каков порядок уменьшения суммы ЕНВД индивидуальными предпринимателями, не имеющими наемных работников и не производящими выплат и иных вознаграждений физическим лицам?

Индивидуальные предприниматели, не производящие выплаты и иные вознаграждения физическим лицам, уменьшают сумму ЕНВД на сумму уплаченных страховых взносов в Пенсионный фонд Российской Федерации и Федеральный фонд обязательного медицинского страхования в фиксированном размере без 50 % ограничения (абз. 3 п. 2.1 ст. 346.32 Кодекса, письма Минфина России от 23.09.2013 № 03-11-09/39228, от 13.09.2013 № 03-11-09/37786, от 23.08.2013 № 03-11- 09/34637, от 02.04.2013 № 03-11-09/10547).

# Как налогоплательщики, применяющие ЕНВД, должны учесть уплаченные страховые взносы при наличии и отсутствии наемных работников?

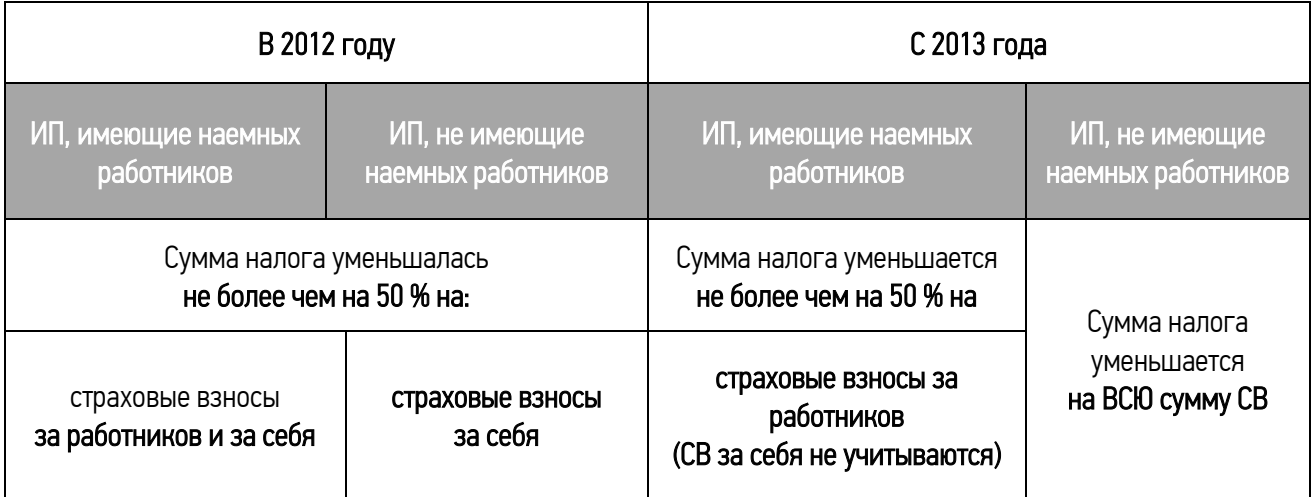

# 9. Порядок уплаты ЕНВД

# В какой срок необходимо уплачивать ЕНВД?

<span id="page-19-0"></span>Налогоплательщики обязаны уплатить ЕНВД по итогам налогового периода не позднее 25-го числа первого месяца следующего налогового периода (п. 1 ст. 346.32 Кодекса).

Следовательно, организации и индивидуальные предприниматели, применяющие ЕНВД, уплачивают налог:

- за 1 квартал не позднее 25 апреля текущего года;
- за 2 квартал не позднее 25 июля текущего года;
- за 3 квартал не позднее 25 октября текущего года;
- за 4 квартал не позднее 25 января года, следующего за текущим годом

Обратите внимание: если последний день срока приходится на день, признаваемый в соответствии с законодательством Российской Федерации выходным и (или) нерабочим праздничным днем, днем окончания срока считается ближайший следующий за ним рабочий день (п. 7 ст.6.1 Кодекса).

# Куда необходимо уплачивать ЕНВД?

В соответствии с п. 1 ст. 346.32 Кодекса уплата ЕНВД производится по месту постановки на учет в налоговом органе в качестве налогоплательщика ЕНВД в соответствии с п. 2 ст. 346.28 Кодекса.

# Нужно ли уплачивать ЕНВД, если в налоговом периоде деятельность не велась (была приостановлена или прекращена)?

Да. Если организации и индивидуальные предприниматели, приостановившие или прекратившие ведение деятельности, облагаемой единым налогом, не сняты с учета в качестве налогоплательщиков ЕНВД, то плательщики обязаны уплатить сумму ЕНВД за соответствующий налоговый период.

<span id="page-20-0"></span>Налогоплательщики не должны уплачивать единый налог только в случае снятия их с учета в качестве плательщиков ЕНВД.

# 10.Налоговая декларация.

# В какой налоговый орган следует представлять налоговую декларацию по ЕНВД?

Налоговую декларацию по ЕНВД следует представить в налоговый орган по месту постановки на учет в качестве плательщика ЕНВД.

# В какие сроки представляются налоговые декларации по ЕНВД?

Налоговые [декларации](consultantplus://offline/ref=C621A0007CAA7A0F61ED7DECDEEDB4E06BEA29A25F92DF9D5F64B9EE38EB0AD2CC80F7EDE60ACA9ER7q3J) по итогам налогового периода представляются налогоплательщиками в налоговые органы не позднее 20-го числа первого месяца следующего налогового периода (п. 3 ст. 346.32 Кодекса).

Следовательно, организации и индивидуальные предприниматели, применяющие ЕНВД, представляют налоговые декларации по единому налогу в следующие сроки:

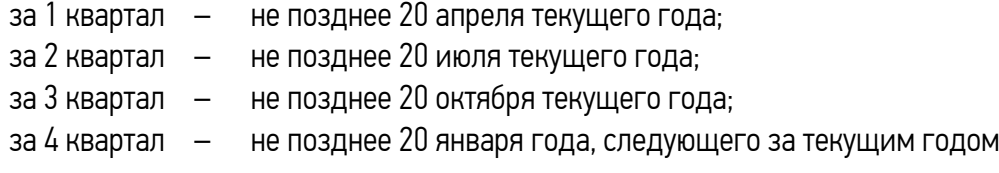

Обратите внимание: если последний день срока приходится на день, признаваемый в соответствии с законодательством Российской Федерации выходным и (или) нерабочим праздничным днем, днем окончания срока считается ближайший следующий за ним рабочий день (п. 7 ст.6.1 Кодекса).

# По какой форме (формату) необходимо представить налоговую декларацию по ЕНВД в 2015 году?

Налоговая декларация по ЕНВД в 2014 году представляется по форме (формату), утвержденной приказом ФНС России от 04.07.2014 № ММВ-7-3/353@.

Обратите внимание: бланк налоговой декларации по ЕНВД размещен:

в сервисе «Справочник налоговой и бухгалтерской отчетности» по адресу http:/[/format.nalog.ru;](http://format.nalog.ru/)

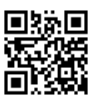

 $-$  на сайте [www.nalog.ru](http://www.nalog.ru/) в разделе «Налогообложение в РФ»  $\rightarrow$  «Представление налоговой и бухгалтерской отчетности» → «Представление на бумажном носителе» → «Шаблоны и формы налоговой отчетности»  $\rightarrow$  файл 1152016 5.04000 08.tif.

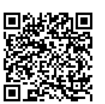

# Как представить декларацию?

Представить налоговую декларацию в налоговый орган можно (п. 4 ст. 80 Кодекса):

- 1. в бумажном виде:
- налогоплательщиком лично;
- по почте с описью вложения;
- законным и (или) уполномоченным представителем налогоплательщика (по доверенности).
- 2. в электронном виде через Интернет.

Обратите внимание: представить налоговую декларацию в электронном виде через Интернет можно с помощью сервиса «Представление налоговой и бухгалтерской отчетности в электронном виде» на сайте [www.nalog.ru](http://www.nalog.ru/) в разделе «Электронные сервисы».

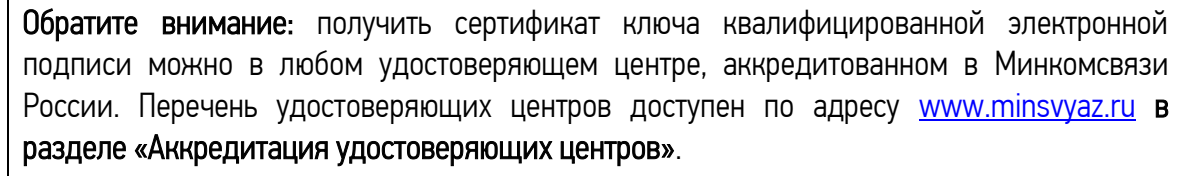

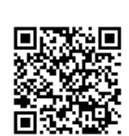

# Нужно ли представлять налоговую декларацию по ЕНВД, если в налоговом периоде деятельность не велась (была приостановлена или прекращена)?

Да. Если организации и индивидуальные предприниматели, приостановившие или прекратившие ведение деятельности, облагаемой единым налогом, не сняты с учета в качестве налогоплательщиков ЕНВД, то плательщики обязаны представлять налоговую декларацию по ЕНВД за соответствующий налоговый период по месту постановки на учет в качестве плательщика единого налога.

<span id="page-21-0"></span>Налогоплательщики не представляют налоговую декларацию по единому налогу только в случае снятия их с учета в качестве плательщиков ЕНВД.

# 11. Порядок ведения налогового и бухгалтерского учета

#### Должны ли налогоплательщики, применяющие ЕНВД, вести налоговый учет?

Да. Налогоплательщики ЕНВД должны учитывать физические показатели своей деятельности, в том числе и их изменения в течение налогового периода (п. 9 ст. [346.29](consultantplus://offline/ref=29B2532E3719E8381B58108AA4AE0332D54FB87AE02636C8DB1A3D333673C624E6B44AFBD828AE8EO2vFK) Кодекса). По сути, это является налоговым учетом, ведь физические показатели участвуют в расчете суммы ЕНВД [\(п.](consultantplus://offline/ref=29B2532E3719E8381B58108AA4AE0332D54FB87AE02636C8DB1A3D333673C624E6B44AFBD82FA48CO2vDK) 2 ст. [346.29](consultantplus://offline/ref=29B2532E3719E8381B58108AA4AE0332D54FB87AE02636C8DB1A3D333673C624E6B44AFBD82FA48CO2vDK) Кодекса). Следовательно, налогоплательщики единого налога обязаны вести налоговый учет физических показателей.

# Когда налогоплательщик ЕНВД должен вести раздельный учет?

В соответствии с п. 6, п. 7 ст. 346.26 Кодекса налогоплательщиков ЕНВД обязаны вести раздельный учет в двух случаях.

1. при осуществлении нескольких видов деятельности, облагаемых ЕНВД (п. [6 ст. 346.26](consultantplus://offline/ref=4245FE82C071E73A73B4DE2BC49BFF8CE63E53DAFEEC5A057003F01D4A26CAAD4E2821077A7D902B33g0G) Кодекса).

#### Пример:

Налогоплательщик оказывает бытовые услуги по проявке и печати фотографий и одновременно осуществляет розничную торговлю сопутствующими товарами (фотоальбомами, фотопленкой, рамками для фотографий и т.п.) в торговом центре.

Несмотря на то, что оба вида деятельности переведены на ЕНВД, для каждого из них [п.](consultantplus://offline/ref=4245FE82C071E73A73B4DE2BC49BFF8CE63E53DAFEEC5A057003F01D4A26CAAD4E2821077A7D902933g9G) 3 ст. [346.29](consultantplus://offline/ref=4245FE82C071E73A73B4DE2BC49BFF8CE63E53DAFEEC5A057003F01D4A26CAAD4E2821077A7D902933g9G) Кодекса установлен свой размер базовой доходности, а также свой физический показатель, от которых напрямую зависит сумма налога.

Следовательно, налогоплательщик должен раздельно учитывать показатели, необходимые для исчисления ЕНВД по розничной торговле и ЕНВД по бытовым услугам.

2. при осуществлении деятельности, облагаемой ЕНВД, и деятельности, подлежащей налогообложению в соответствии с другой системой налогообложения (ОСН, УСН или ЕСХН) [\(п.](consultantplus://offline/ref=4245FE82C071E73A73B4DE2BC49BFF8CE63E53DAFEEC5A057003F01D4A26CAAD4E282107727F39gEG) 7 ст. [346.26](consultantplus://offline/ref=4245FE82C071E73A73B4DE2BC49BFF8CE63E53DAFEEC5A057003F01D4A26CAAD4E282107727F39gEG) Кодекса).

#### Пример:

Налогоплательщик, уплачивающий ЕНВД по розничной торговле, решил заняться оказанием бытовых услуг. На территории ведения деятельности бытовые услуги не облагаются ЕНВД. В таком случае налогоплательщик вправе применять по этой деятельности общую или упрощенную систему налогообложения.

Для того чтобы правильно исчислить налоги, причитающиеся к уплате по розничной торговле и бытовым услугам, налогоплательщик должен обеспечить раздельный учет имущества, обязательств и хозяйственных операций по двум видам деятельности.

Кроме того, обеспечить раздельный учет показателей, необходимых для исчисления ЕНВД, также необходимо при осуществлении одного вида деятельности, облагаемого ЕНВД, в нескольких отдельно расположенных местах муниципального района и (или) городского округа, имеющих разные коды ОКТМО. Связано это с тем, что по каждому из мест деятельности (каждому коду ОКТМО) необходимо отдельно заполнить [разд. 2](consultantplus://offline/ref=4245FE82C071E73A73B4DE2BC49BFF8CE63D57DFFCEC5A057003F01D4A26CAAD4E2821077A7E972633g9G) «Расчет суммы единого налога на вмененный доход для отдельных видов деятельности» налоговой декларации по ЕНВД (п. [5.1](consultantplus://offline/ref=4245FE82C071E73A73B4DE2BC49BFF8CE63D57DFFCEC5A057003F01D4A26CAAD4E2821077A7E932C33g5G) Порядка заполнения налоговой декларации по ЕНВД для отдельных видов деятельности, утвержденного приказом ФНС России от 23.01.2012 ММВ-7-3/13@).

#### Должны ли организации, применяющие ЕНВД, вести бухгалтерский учет?

Да. Организации, применяющие ЕНВД, обязаны вести бухгалтерский учет (пп. 1 ч. [1 ст.](consultantplus://offline/ref=9F6193FEBCED578B79572465BCEAB221620D8BD9081BBCC97AC80A4A8E0F7B3836BC9E8CB6D88F58W217I) 2, ч. [1](consultantplus://offline/ref=9F6193FEBCED578B79572465BCEAB221620D8BD9081BBCC97AC80A4A8E0F7B3836BC9E8CB6D88F5DW214I)  [ст.](consultantplus://offline/ref=9F6193FEBCED578B79572465BCEAB221620D8BD9081BBCC97AC80A4A8E0F7B3836BC9E8CB6D88F5DW214I) 6, [ст.](consultantplus://offline/ref=9F6193FEBCED578B79572465BCEAB221620D8BD9081BBCC97AC80A4A8E0F7B3836BC9E8CB6D88C58W212I) 32 Федерального закона от 06.12.2011 № 402-ФЗ).

Для субъектов малого предпринимательства и отдельных категорий некоммерческих организаций предусмотрена возможность разработки упрощенного порядка ведения бухгалтерского учета (п. [3 ст.](consultantplus://offline/ref=9F6193FEBCED578B79572465BCEAB221620D8BD9081BBCC97AC80A4A8E0F7B3836BC9E8CB6D88E5EW210I) 20, пп. [10 п.](consultantplus://offline/ref=9F6193FEBCED578B79572465BCEAB221620D8BD9081BBCC97AC80A4A8E0F7B3836BC9E8CB6D88E50W217I) 3 ст. 21 Федерального закона от 06.12.2011 № 402-ФЗ).

#### Нужно ли вести бухгалтерский учет индивидуальным предпринимателям, применяющим ЕНВД?

Нет. Индивидуальные предприниматели, находящиеся на ЕНВД, не обязаны вести бухгалтерский учет, т.к. они ведут учет физических показателей, характеризующих определенный вид предпринимательской деятельности (пп. [1 п.](consultantplus://offline/ref=9F6193FEBCED578B79572465BCEAB221620D8BD9081BBCC97AC80A4A8E0F7B3836BC9E8CB6D88F5DW21AI) 2 ст. 6 Федерального закона от 06.12.2011 № 402-ФЗ).

# Нужно ли организациям, применяющим ЕНВД, представлять бухгалтерскую отчетность в налоговую инспекцию?

Да. Организации, применяющие ЕНВД, должны представлять бухгалтерскую отчетность в налоговый орган. С 01.01.2013 представляется только годовая бухгалтерская отчетность (пп. [1 п.](consultantplus://offline/ref=4A3A74018C8615B4A8EAF9BAA9A02F68E32065241F090C835837401C16BFEA3EFF5C895AEC46B52AF758I) 1 [ст.](consultantplus://offline/ref=4A3A74018C8615B4A8EAF9BAA9A02F68E32065241F090C835837401C16BFEA3EFF5C895AEC46B52AF758I) 2, п. [1 ст.](consultantplus://offline/ref=4A3A74018C8615B4A8EAF9BAA9A02F68E32065241F090C835837401C16BFEA3EFF5C895AEC46B52FF75BI) 6, [ст.](consultantplus://offline/ref=4A3A74018C8615B4A8EAF9BAA9A02F68E32065241F090C835837401C16BFEA3EFF5C895AEC46B62AF75DI) 32 Федерального закона от 06.12.2011 № 402-ФЗ, пп. 5 п. [1 ст.](consultantplus://offline/ref=4A3A74018C8615B4A8EAF9BAA9A02F68E321652E180A0C835837401C16BFEA3EFF5C8959E842FB54I) 23 Кодекса, письма Минфина России от 04.02.2013 [N 07-01-06/2253](consultantplus://offline/ref=E00F7618E4D3AD015892569D2EE6527F0BC11B2311673CE1EBC90B2380F426mCbAF), от 23.10.2012 № [03-11-09/80](consultantplus://offline/ref=4A3A74018C8615B4A8EAE4AEBBC8156EBC2F662D1C0F03D20F35114918BAE26EB74CC71FE147B52B7C37F054I), от 26.03.2012 № [03-11-](consultantplus://offline/ref=4A3A74018C8615B4A8EAE4AEBBC8156EBC2F662C120A00D00F35114918BAE2F65EI) [06/2/46\)](consultantplus://offline/ref=4A3A74018C8615B4A8EAE4AEBBC8156EBC2F662C120A00D00F35114918BAE2F65EI).

Представление промежуточной бухгалтерской (финансовой) отчетности Кодексом не предусмотрено.

Обратите внимание: бланки бухгалтерской отчетности размещены:

в сервисе «Справочник налоговой и бухгалтерской отчетности» по адресу http:/[/format.nalog.ru;](http://format.nalog.ru/)

 $-$  на сайте [www.nalog.ru](http://www.nalog.ru/) в разделе «Налогообложение в РФ»  $\rightarrow$  «Представление налоговой и бухгалтерской отчетности»  $\rightarrow$  «Представление на бумажном носителе»  $\rightarrow$ «Шаблоны форм бухгалтерской (финансовой) отчетности».

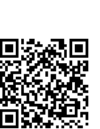

#### Каков порядок ведения кассовых операций при применении ЕНВД?

Организации и индивидуальные предприниматели, применяющие ЕНВД, ведут кассовые операции в общеустановленном порядке в соответствии с Положением, утвержденным Банком России 12.10.2011 № 373-П (п. 5 ст. 346.26 Кодекса).

Индивидуальные предприниматели применяют порядок ведения кассовых операций, установленный Положением, только в отношении операций, которые относятся к их предпринимательской деятельности (абз. [3 п.](consultantplus://offline/ref=82EF6A221D3893F45F5097D15CB499F78DAB8CC55CA1232B0706DD4739463FA45393D5797D902CEAHE0CF) 1.1 Положения, утвержденного Банком России 12.10.2011 № 373-П).

Обратите внимание: организации (индивидуальные предприниматели), оказывающие бытовые услуги населению и применяющие систему налогообложения в виде ЕНВД, при расчетах наличными денежными средствами и (или) расчетах с использованием платежных карт вправе не использовать контрольно-кассовую технику только при условии выдачи соответствующих бланков строгой отчетности (п. 2.1 ст. 2 Федерального закона от 22.05.2003 № 54-ФЗ).

# В какой налоговый орган плательщику ЕНВД нужно перечислить НДФЛ за работников и представить сведения об их доходах по форме 2-НДФЛ?

Налогоплательщики единого налога перечисляют НДФЛ за работников и представляют сведения о доходах физических лиц и суммах начисленных и удержанных налогов согласно [п.](consultantplus://offline/ref=19A6E80761CCAD1D28DD8A25CDBB2CFD53C103777DBF4D55AB2F278C2A8D6A343F4B78E99126u9t0K) 2 ст. [230](consultantplus://offline/ref=19A6E80761CCAD1D28DD8A25CDBB2CFD53C103777DBF4D55AB2F278C2A8D6A343F4B78E99126u9t0K) Кодекса по каждому месту учета в качестве плательщика ЕНВД.

# Обязаны ли налогоплательщики ЕНВД представлять в налоговые органы сведения о среднесписочной численности работников?

Да. Сведения о среднесписочной численности работников за предшествующий календарный год обязаны представлять организации и индивидуальные предприниматели, привлекавшие в предшествующем календарном году наемных работников (абз. 6 п. 3 ст. 80 Кодекса).

Сведения представляются в налоговый орган по месту нахождения организации (по месту жительства индивидуального предпринимателя) не позднее 20 января текущего года по [форме](consultantplus://offline/ref=231A50592963D1E8E1AF493C54A4A09FB5624E95659265DD000091453DAC642EAC1B84BCEAB11622Y4K), утвержденной приказом ФНС России от 29.03.2007 № ММ-3-25/174@.

<span id="page-24-0"></span>Обратите внимание: индивидуальные предприниматели, не привлекавшие в календарном году наемных работников, сведения о среднесписочной численности работников не представляют.

# 12. Реквизиты для заполнения платежных документов на уплату налогов и сборов в Челябинской области

- Счет получателя 40101810400000010801
- Банк получателя Отделение Челябинск
- наименование получателя УФК по Челябинской области (ИФНС по (наименование налогового органа))
	- ИНН, КПП получателя ИНН, КПП налогового органа
	- $-$  БИК  $-$  047501001
	- ОКТМО код муниципального образования, на территории которого мобилизуются денежные

средства

Обратите внимание: заполнить платежный документ на перечисление налога, уплачиваемого в связи с применением ЕНВД, можно на сайте [www.nalog.ru](http://www.nalog.ru/) с помощью сервисов:

# «Заплати налоги» «Заполнить платежное поручение»

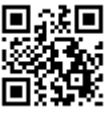

# 13. Коды бюджетной классификации (КБК) для перечисления ЕНВД

<span id="page-24-1"></span>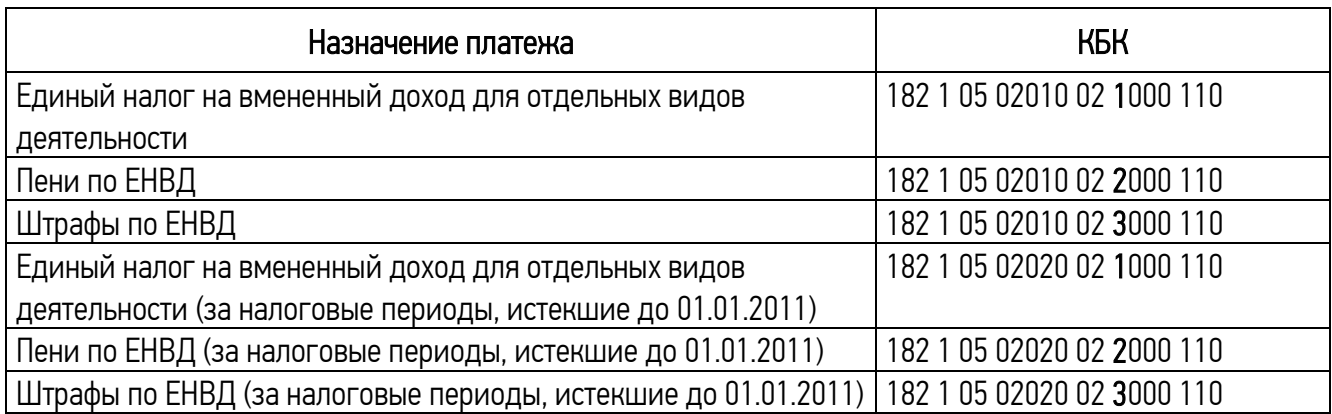

Обратите внимание: при заполнении платежного документа на перечисление налога в 14-м разряде КБК необходимо указать цифру 1, при перечислении пеней по налогу – 2, а при перечислении штрафа – 3.

Актуальные разъяснения исчисления и уплаты всех налогов и сборов, содержащие правовую позицию ФНС России и согласованные с Минфином России, можно получить с помощью сервиса «Письма ФНС России, направленные в адрес территориальных налоговых органов» на сайте [www.nalog.ru](http://www.nalog.ru/) в разделе «Электронные сервисы».

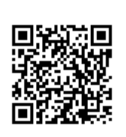

Получать актуальную информацию о задолженности по налогам перед бюджетом, о суммах начисленных и уплаченных налоговых платежей, о наличии переплат, невыясненных платежей; контролировать состояние расчетов с бюджетом; составлять и направлять в налоговые органы заявления на уточнение платежа, заявления о зачете/возврате переплаты; получать справки о состоянии расчетов с бюджетом, об исполнении обязанности по уплате налогов и других обязательных платежей, акты сверки; получать выписку из ЕГРЮЛ в электронном виде в отношении самого себя и т.д. можно с помощью сервиса «Личный кабинет налогоплательщика юридического лица» на сайте [www.nalog.ru](http://www.nalog.ru/) в разделе «Электронные сервисы».

Получить актуальную информацию о видах предпринимательской деятельности, в отношении которых может применяться ЕНВД на территориях муниципальных районов и городских округов Челябинской области, а также рассчитать сумму ЕНВД можно с помощью регионального сервиса «Налоговый калькулятор» → «Расчет ЕНВД» на сайте [www.nalog.ru](http://www.nalog.ru/) в разделе «Электронные сервисы».

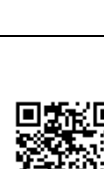

#### Виды предпринимательской деятельности, в отношении которых может применяться ЕНВД

<span id="page-26-0"></span>1. оказание бытовых услуг, их групп, подгрупп, видов и (или) отдельных бытовых услуг, классифицируемых в соответствии с Общероссийским [классификатором](consultantplus://offline/ref=C621A0007CAA7A0F61ED7DECDEEDB4E06BEA27A65E97DF9D5F64B9EE38EB0AD2CC80F7EDE60ACA99R7qDJ) услуг населению;

2. оказание ветеринарных услуг;

3. оказание [услуг](consultantplus://offline/ref=C621A0007CAA7A0F61ED7DECDEEDB4E06BEA27A65E97DF9D5F64B9EE38EB0AD2CC80F7EDE60AC39FR7q7J) по ремонту, техническому обслуживанию и мойке автомототранспортных средств;

4. оказание услуг по [предоставлению во временное владение](consultantplus://offline/ref=C621A0007CAA7A0F61ED7DECDEEDB4E06BEA29A75B90DF9D5F64B9EE38EB0AD2CC80F7EDE60ACC9AR7q1J) (в пользование) мест для стоянки автомототранспортных средств, а также по хранению автомототранспортных средств на платных стоянках (за исключением штрафных автостоянок);

5. оказание автотранспортных услуг по перевозке пассажиров и грузов, осуществляемых организациями и индивидуальными предпринимателями, имеющими на праве собственности или ином праве (пользования, владения и (или) распоряжения) не более 20 транспортных средств, предназначенных для оказания таких услуг;

6. розничная торговля, осуществляемая через магазины и павильоны с площадью торгового зала не более 150 квадратных метров по каждому объекту организации торговли. Для целей главы 26.3 Кодекса розничная торговля, осуществляемая через магазины и павильоны с площадью торгового зала более 150 квадратных метров по каждому объекту организации торговли, признается видом предпринимательской деятельности, в отношении которого единый налог не применяется;

7. розничная торговля, осуществляемая через объекты стационарной торговой сети, не имеющей торговых залов, а также объекты нестационарной торговой сети;

8. оказание услуг общественного питания, осуществляемых через объекты организации общественного питания с площадью зала обслуживания посетителей не более 150 квадратных метров по каждому объекту организации общественного питания. Для целей главы 26.3 Кодекса оказание услуг общественного питания, осуществляемых через объекты организации общественного питания с площадью зала обслуживания посетителей более 150 квадратных метров по каждому объекту организации общественного питания, признается видом предпринимательской деятельности, в отношении которого единый налог не применяется;

9. оказание услуг общественного питания, осуществляемых через объекты организации общественного питания, не имеющие зала обслуживания посетителей;

10.распространение наружной рекламы с использованием рекламных конструкций;

11.размещение рекламы с использованием внешних и внутренних поверхностей транспортных средств;

12.оказание услуг по временному размещению и проживанию организациями и предпринимателями, использующими в каждом объекте предоставления данных услуг общую площадь помещений для временного размещения и проживания не более 500 квадратных метров;

13.оказание услуг по передаче во временное владение и (или) в пользование торговых мест, расположенных в объектах стационарной торговой сети, не имеющих торговых залов, объектов нестационарной торговой сети, а также объектов организации общественного питания, не имеющих зала обслуживания посетителей;

14.оказание услуг по передаче во временное владение и (или) в пользование земельных участков для размещения объектов стационарной и нестационарной торговой сети, а также объектов организации общественного питания.

# <span id="page-27-0"></span>Физические показатели, характеризующие определенный вид предпринимательской деятельности, и базовая доходность в месяц

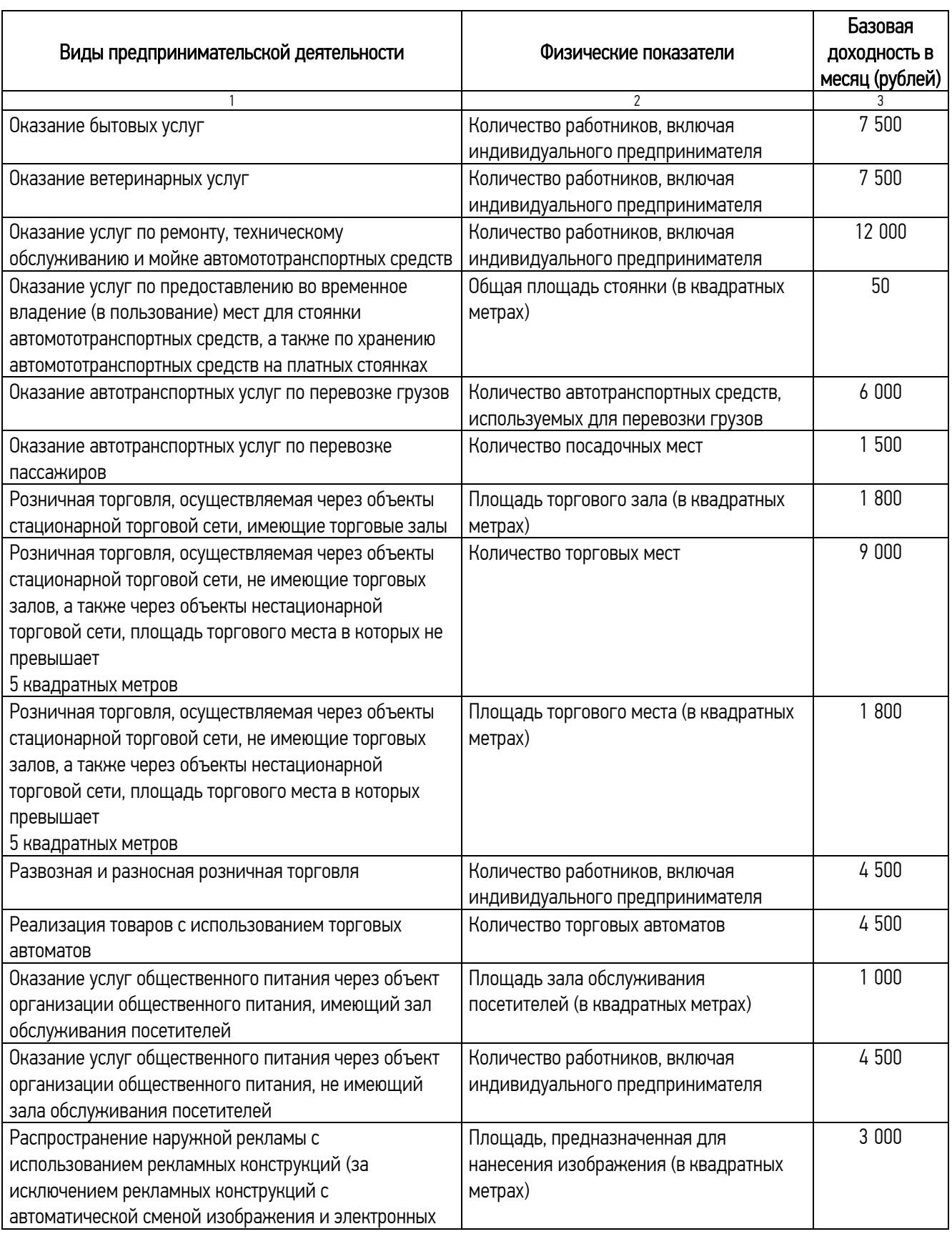

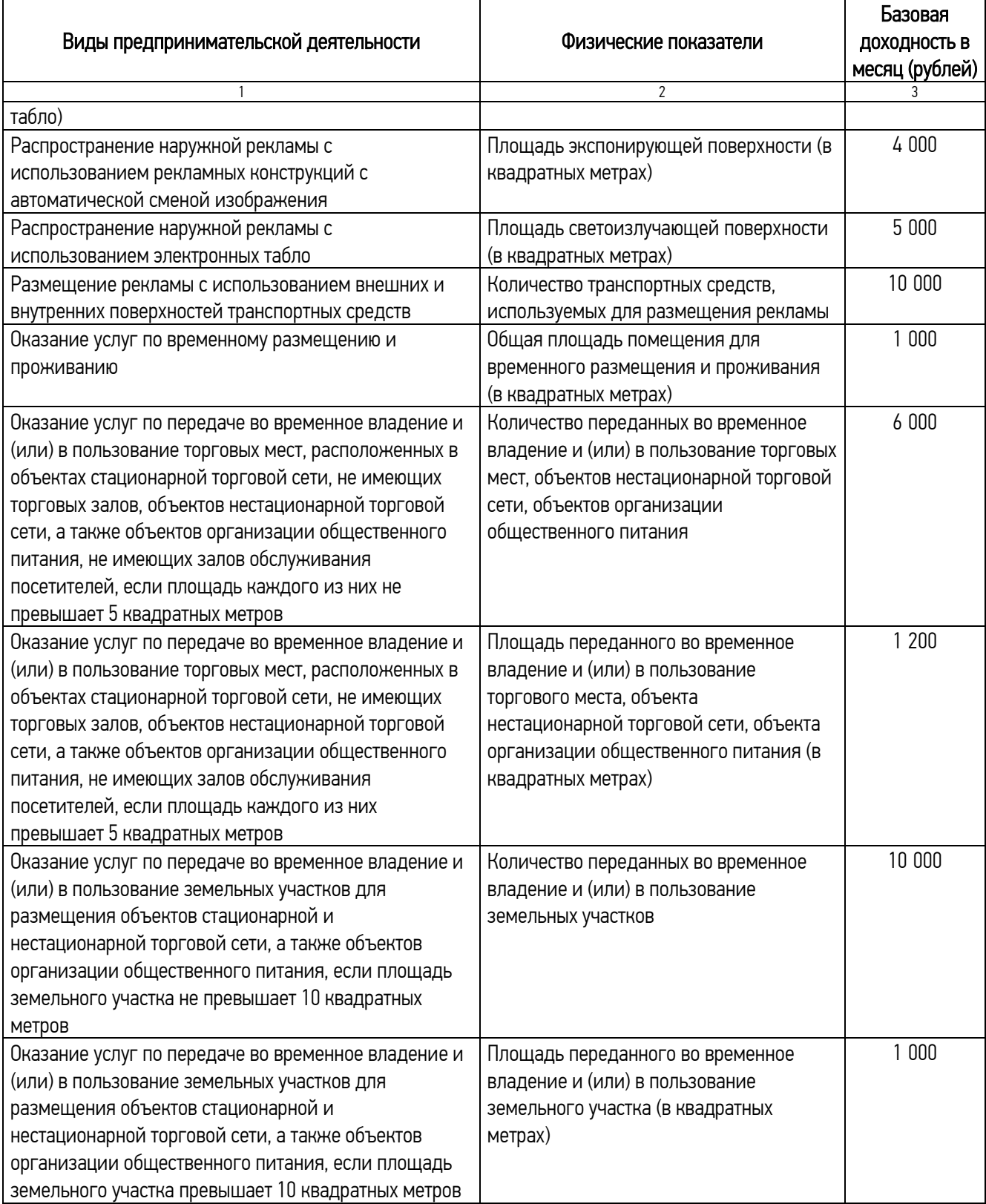

# Как правильно заплатить налоги с помощью электронных сервисов ФНС России?

<span id="page-29-0"></span>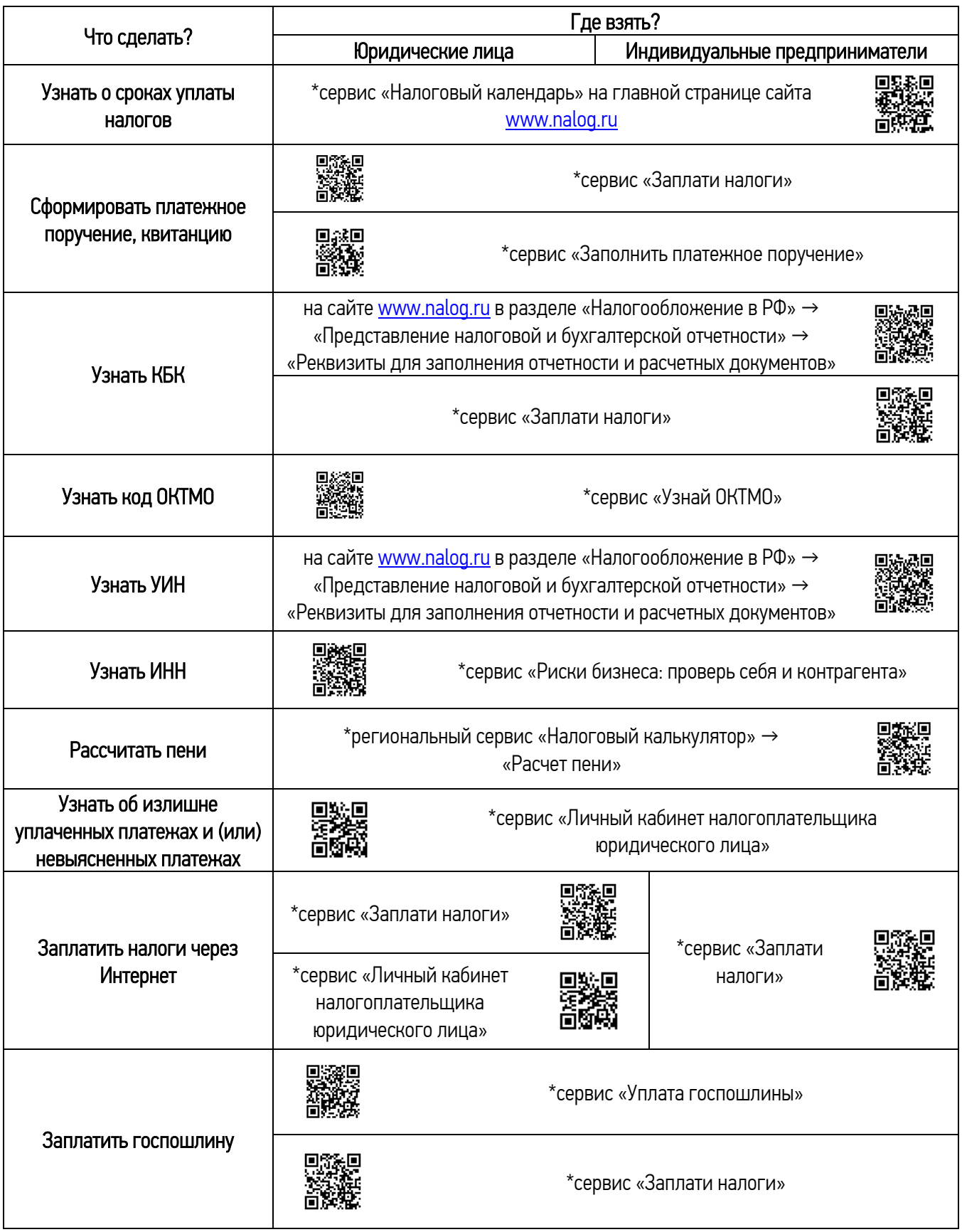

\* все электронные сервисы расположены на сайте <u>www.nalog.ru</u>